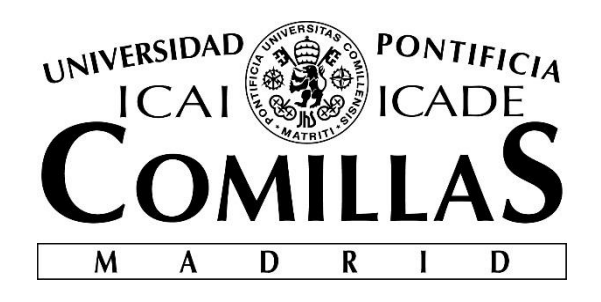

# MÁSTER UNIVERSITARIO EN RECURSOS HUMANOS

# **CONCILIACIÓN Y BIENESTAR, ¿RESPONSABLES DE ALTO RENDIMIENTO EN EL TRABAJO?**

Autor: Diego Redondo Herrero Director: Víctor Nalda Castellet

> Madrid Noviembre 2022

Diego Redondo Herrero

> **Sonciliación y Bienestar, ¿Responsables de alto rendimiento en el Trabajo? Conciliación y Bienestar, ¿Responsables de alto rendimiento en el Trabajo?**

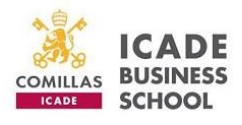

# ÍNDICE DE CONTENIDO

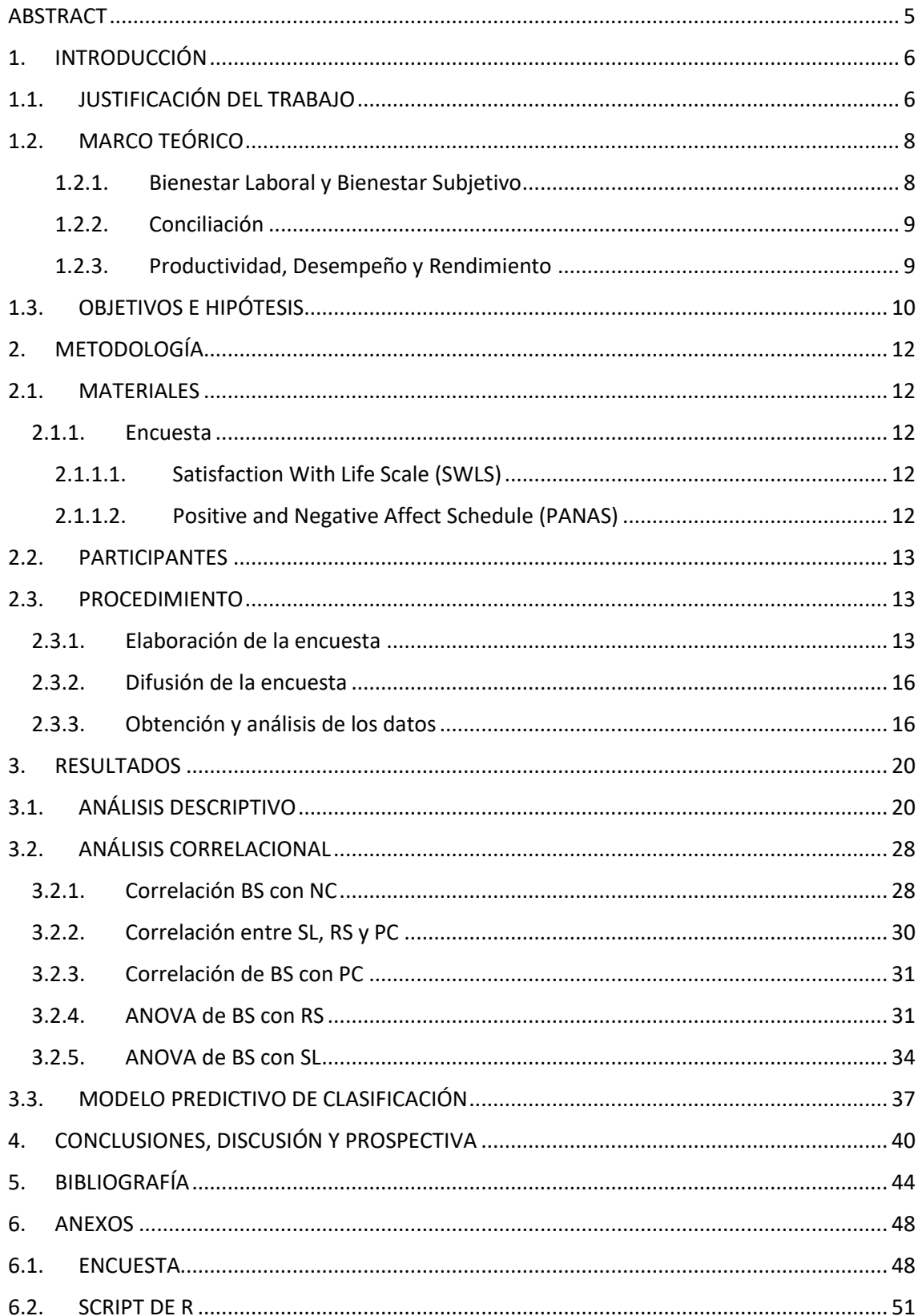

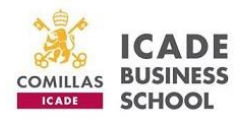

# ÍNDICE DE FIGURAS

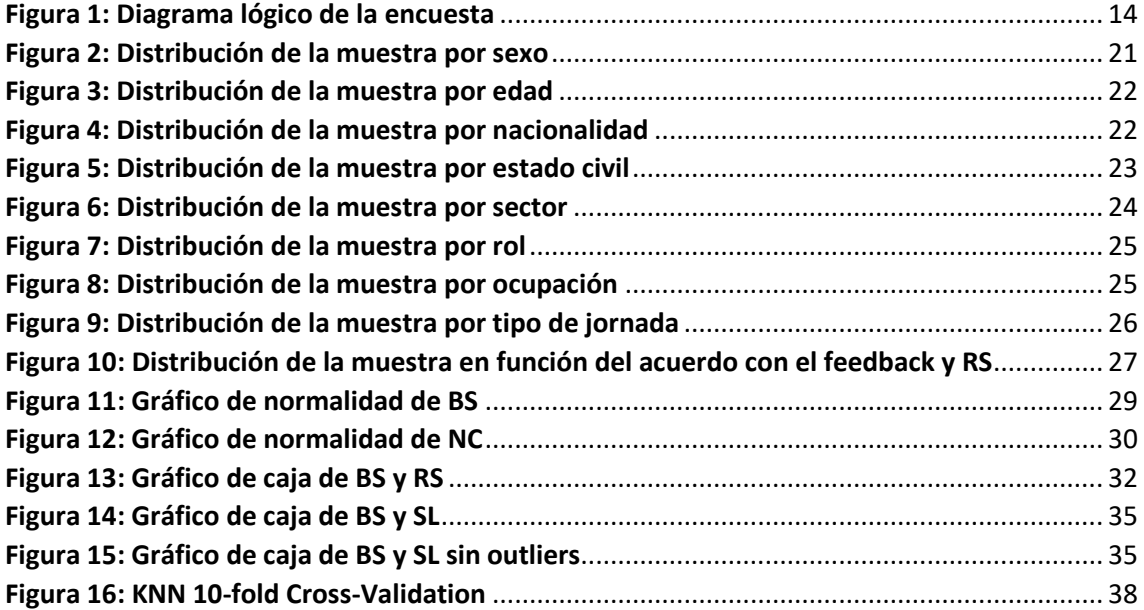

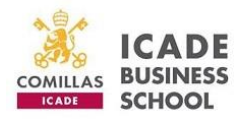

# ÍNDICE DE FIGURAS

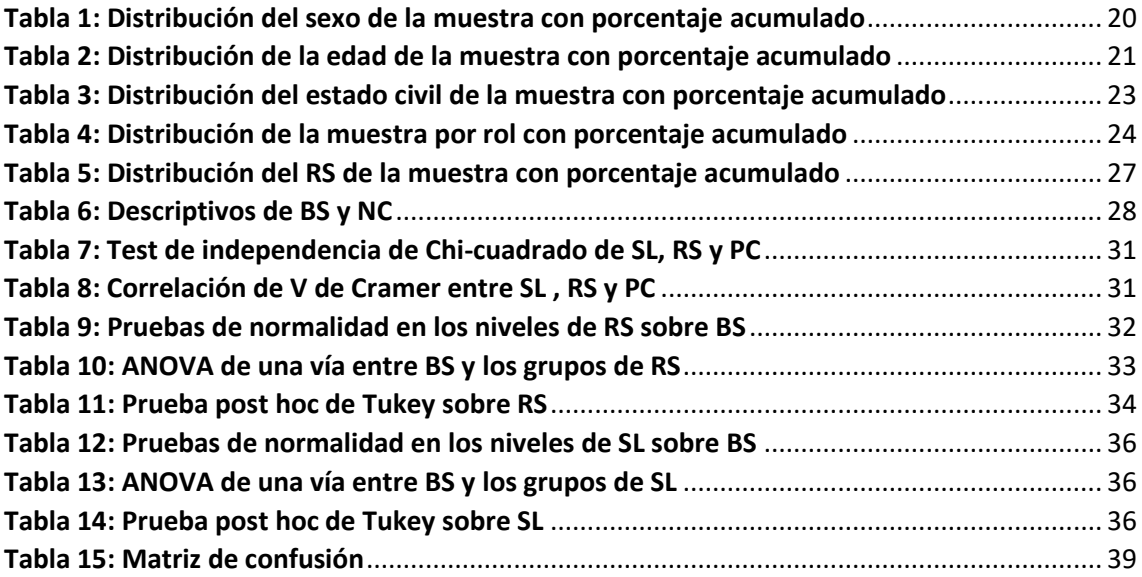

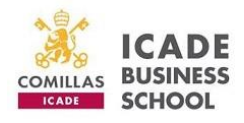

### <span id="page-5-0"></span>**ABSTRACT**

La sociedad ha aumentado sus demandas sobre el fomento del bienestar y la conciliación entre la vida personal y el trabajo. Simultáneamente, se ha relacionado el bienestar con una mayor productividad y mejores comportamientos laborales en lo que se refiere a los empleados. El objetivo de este estudio trata, por un lado, de comprobar la relación entre las medidas de conciliación que puede adoptar una organización para sus empleados con el constructo psicológico del bienestar subjetivo, la satisfacción laboral y el rendimiento auto-percibido de los propios trabajadores; y, por otro lado, en tratar de desarrollar un modelo predictivo del rendimiento basado en las variables de estudio. Para ello se elaboró y difundió una encuesta online utilizando la escala de satisfacción con la vida de Diener et al. (1985), la escala de afecto positivo y afecto negativo de Watson et al. (1988) y una serie de ítems tipo Likert diseñados para obtener la puntuación de cada variable. El tamaño de la muestra que participó en la encuesta fue de n = 176 personas, no obstante, se redujo tras aplicar los criterios de exclusión (población trabajadora o que hubiera trabajado en el pasado) resultando en n = 152 personas. Se realizaron análisis descriptivos de la muestra, análisis correlacionales y ANOVAs de una vía entre las variables de estudio mediante el programa informático R. A su vez se realizó un modelo de predictivo de categorías para comprobar el poder predictor de las variables sobre el rendimiento auto-percibido. Entre los resultados obtenidos se puede observar una correlación positiva estadísticamente significativa muy pequeña entre las variables satisfacción laboral, rendimiento y presencia de conciliación siendo la mayor de ellas entre la satisfacción laboral y el rendimiento (R = 0.197). Se observó también una correlación positiva pequeña entre el bienestar subjetivo y la presencia de conciliación (R = 0.152). Los resultados de los ANOVAs muestran, por un lado, diferencias significativas entre el bienestar de los grupos con un rendimiento excelente y notable con respecto a los que tuvieron un rendimiento bueno y, por otro lado, diferencias significativas entre el bienestar de los grupos con mayor satisfacción laboral y el grupo que se sentía indiferente en el trabajo. Estos resultados arrojan luz a la cuestión del efecto que tiene el bienestar de los empleados en su rendimiento y animan realizar nuevas investigaciones enfocadas en la salud mental en el trabajo.

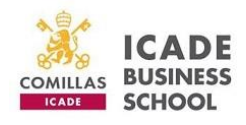

### <span id="page-6-1"></span><span id="page-6-0"></span>1. INTRODUCCIÓN

### 1.1. JUSTIFICACIÓN DEL TRABAJO

¿Cuál es la finalidad del trabajo en nuestras vidas? Actualmente se está poniendo mucho énfasis en el debate contenido en la expresión de "trabajar para vivir o vivir para trabajar". En Rivas (2001) se explica que, la idea de "trabajar para vivir" relaciona el trabajo remunerado con una fuente de derechos y deberes que otorgaban al trabajador status y atributos sociales (connotación que surge en Europa al finalizar la segunda guerra mundial), mientras que la idea de "vivir para trabajar" surge de un nuevo periodo en el cual las condiciones salariales se derrumbaron y se pasó a concebir al asalariado como alquiler de un individuo para realizar un trabajo puntual, rebajando al trabajador a una categoría de "usar y tirar" donde sólo interesa el crecimiento económico de la compañía. Esto, llevado al extremo, ha originado el llamado síndrome de Karoshi o síndrome de Fatiga Crónica, definido de esta manera en Japón (donde existe mayor frecuencia de casos de este síndrome en varones de entre 25 y 60 años) por la muerte repentina debida al exceso de fatiga relacionada con la extralimitación de horas de trabajo (Quinceno, 2007).

No es de extrañar que, en consecuencia, la sociedad haya aumentado sus demandas en relación con las condiciones laborales, la salud y el bienestar en el ámbito organizacional y laboral, haciéndose mayor eco de esta cuestión en los principales medios de comunicación y en las revistas académicas y de índole profesional (Danna y Griffin, 1999). Por consiguiente, ha aumentado la popularidad de la promoción de la salud como parte de las políticas sanitarias de gran parte de las grandes corporaciones estadounidenses (Conrad, 1988) y del mismo modo, existe esta tendencia en el resto de compañías del mundo, en parte por la contribución de las empresas a la sociedad y en parte por los beneficios que recibe la organización de un bienestar adecuado en su plantilla.

Entre los beneficios resultantes de unos niveles óptimos de bienestar en el trabajo podemos apreciar beneficios individuales del propio empleado y beneficios que obtiene la empresa derivados de los anteriores.

En (Aryanti et al., 2020) se presenta una revisión bibliográfica a cerca del bienestar donde se muestra como los empleados con mayor bienestar son más felices y

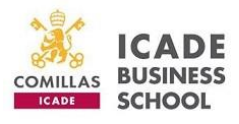

exhiben comportamientos más sanos, tanto física como mentalmente. Por el contrario, los bajos niveles de bienestar se traducen en una disminución de la productividad, peor calidad de decisiones tomadas y un menor compromiso con la compañía.

Por su parte, Fachruddin y Mangundjaya (2012) afirman que un buen bienestar implica mejores comportamientos interpersonales, la formación de relaciones de calidad y confianza, mayor rendimiento, mayor puntualidad y menor absentismo.

En relación con la productividad, se encontró en Vega e Hidalgo (2013) una correlación positiva estadísticamente significativa en una muestra de 264 participantes con las variables: satisfacción con el trabajo general, satisfacción en la relación con su superior y la satisfacción con el reconocimiento recibido, las cuales son medidas organizacionales relacionadas con el bienestar laboral. Igualmente, en Biedma y Medina (2014) se muestran evidencias de que la existencia de conciliación trabajo-familia mejora el desempeño organizativo de los trabajadores.

Todos estos beneficios individuales se tornan en beneficios para la compañía en tanto en cuanto se observa como las empresas con la implementación de programas de salud y bienestar gozan de una mayor retención del talento y mayor productividad (Aryanti et al., 2020).

También hay que tener en cuenta como beneficio propio de niveles deseables de bienestar la ausencia de consecuencias derivadas de un malestar laboral. En De Simone (2014) se manifiestan consecuencias físicas, psicológicas y conductuales a nivel individual y coste de seguros médicos, deterioro de la productividad y fomento del absentismo a nivel de la compañía. También habría una disminución de la capacidad de afrontamiento de los factores de estrés por parte del trabajador (Fachruddin y Mangundjaya, 2012), lo cual haría más vulnerable a la persona a niveles altos de demanda de trabajo.

Como se ha podido observar, existe un amplio marco académico y de investigación que demuestra la suma relevancia del bienestar dentro de las organizaciones y la pertinencia de seguir investigando tanto en los factores que favorecen el bienestar fuera y dentro de entorno laboral como en aquellos que lo limitan, todo con el fin de fomentar ambientes de trabajo y empresas más sostenibles y prósperas. Finalmente, señalar mi propia motivación personal por darle continuidad a

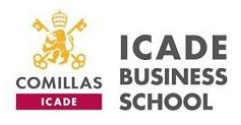

la línea de investigación de la cual fui participe en mi último año en el grado de psicología de la Universidad de Salamanca enfocada en los aspectos de la personalidad y el bienestar y tutelada por el profesor Palenzuela (Redondo, 2021).

### <span id="page-8-0"></span>1.2. MARCO TEÓRICO

Dado que el bienestar laboral es un componente de aplicación del bienestar subjetivo en un entorno laboral (asumiendo la concepción de bienestar subjetivo de Diener (1984) como un constructo de la psicología positivista que se aplica a la vida general de las personas) y se estima que la población trabajadora pasa un tercio de sus horas de vigilia en el trabajo (Conrad, 1988), la medición del bienestar se vuelve un elemento clave para determinar la sostenibilidad de una organización y su contribución a la sociedad. Es por eso por lo que en esta investigación se hará uso del constructo de bienestar subjetivo por su relevancia con respecto a la relación del trabajo y la conciliación con la vida personal.

#### 1.2.1. Bienestar Laboral y Bienestar Subjetivo

<span id="page-8-1"></span>La relación existente entre el bienestar de los empleados y su desempeño en el trabajo ha sido ampliamente abordada desde el ámbito de la Psicología Organizacional; en Kinicki y Kreitner (2003), por ejemplo, se observó que el desempeño tendería a incrementarse cuando los trabajadores sienten que sus supervisores tienen interés genuino en su bienestar.

El Bienestar Laboral estaría formado por dos componentes: la satisfacción laboral y la satisfacción con la vida (Arocena et al., 2006). La satisfacción laboral puede ser definida como los sentimientos que las personas tienen sobre sí mismas en relación con su trabajo (Warr, 2003) y normalmente es un indicador usado con frecuencia por las empresas, mientras que la satisfacción con la vida es un elemento compartido por el constructo del Bienestar Subjetivo (Diener, 1984; Larsen, 2009) siendo una evaluación global de todos los aspectos integrados de la vida de una persona (Redondo, 2021).

El Bienestar Subjetivo (de ahora en adelante BS) se situaría dentro de un enfoque hedonista desde el cual se entiende el bienestar como el resultado final de todas las experiencias, tanto físicas como mentales, de placer frente al displacer

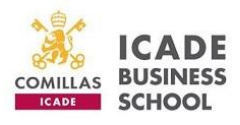

efectuando un juicio global de todos los elementos buenos y malos de la vida (Ryan y Deci, 2001). Cabe destacar que este concepto no aborda condiciones objetivas tales como la salud, la riqueza o la comodidad debido a su carácter subjetivo y estaría formado por tres dimensiones (Diener, 1984): la satisfacción con la vida (dimensión cognitiva) y el afecto positivo y negativo (dimensiones emocionales).

En este trabajo de fin de máster se utilizará tanto la variable de BS, siguiendo la línea de investigación del profesor Palenzuela (Alonso, 2017; Gabriel, 2016; Redondo, 2017; Redondo, 2021) como una de las dimensiones del bienestar laboral, siendo ésta la satisfacción laboral (a partir de ahora SL). Se ha decidido hacerlo de esta forma para procurar cierta autonomía entre ambas variables, ya que si se seleccionase el bienestar laboral existiría mucha dependencia con el BS al compartir ambas una dimensión (satisfacción con la vida).

#### 1.2.2. Conciliación

<span id="page-9-0"></span>Por su parte, cuando se habla de conciliación, por la propia etimología de la palabra, necesariamente se estaría confirmando la existencia de un conflicto, tal y como se indica en Navarro (2005). Este conflicto vendría dado cuando no existe una correcta integración entre dos polos: la actividad laboral y la vida privada. Esta problemática es bidireccional (Sanz Vergel, 2011), es decir, puede ser que las exigencias de la vida privada causen una disrupción en la actividad laboral y/o que sean las demandas del trabajo las que dañen la vida familiar o privada. En ambas situaciones el bienestar de la persona se vería perjudicado. Como consecuencia, las empresas han empezado a incluir con más asiduidad en sus políticas una gran variedad de medidas de conciliación con el fin de favorecer dicha integración entre ambos polos.

#### 1.2.3. Productividad, Desempeño y Rendimiento

<span id="page-9-1"></span>Es necesario realizar una distinción entre estos tres conceptos para entender cómo y por qué se ha seguido la metodología del presente estudio.

La productividad puede definirse como una relación entre los resultados y el tiempo que se lleva en conseguirlos, así como entre la cantidad y la calidad de bienes

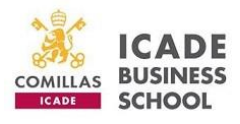

o servicios producidos y la cantidad y calidad de recursos utilizados para producirlos (Sladogna, 2017). Esto nos indica que es una variable objetivable, la cual es habitualmente medida en las empresas mediante KPIs (key performance indicators).

El desempeño, por su parte, puede ser definido como una serie de acciones o comportamientos observados en los empleados que son relevantes para los objetivos de la organización, y que pueden ser medidos en términos de las competencias de cada individuo y su nivel de contribución a la empresa (Montejo, 2001).

Costales (2009) define el rendimiento como aquellos comportamientos enfocados a la consecución de objetivos organizacionales cuyo alcance depende de factores internos del individuo.

En este caso, y ante la falta de datos objetivos acerca de la productividad y el desempeño, se utilizará la variable rendimiento subjetivo (de ahora en adelante RS), ya que se obtiene de la autopercepción que tiene cada participante de su propio rendimiento.

### <span id="page-10-0"></span>1.3. OBJETIVOS E HIPÓTESIS

El objetivo del presente estudio se enfoca en demostrar cómo unas condiciones óptimas de trabajo y el bienestar, tanto en el trabajo (SL) como en la vida cotidiana (BS) de los trabajadores supondrán un beneficio tanto para ellos mismos como para la empresa en la que trabajen. Se trata pues de realizar un análisis desde las coordenadas de la Psicología Organizacional y desde la Psicología Positivista del efecto que generan la presencia de medidas de conciliación (de ahora en adelante PC) y el BS en el desarrollo de la actividad laboral. A su vez, se busca aplicar la Psicología más allá del ámbito del tratamiento de patologías invirtiendo en la mejora de las condiciones de vida de las personas.

Las hipótesis formuladas establecen: primero, que la SL y el BS correlacionarán de manera positiva con el RS del empleado; segundo, que PC fomentará la presencia de mayores puntuaciones de SL y BL y, por tanto, también tendrá una influencia positiva en el RS; y finalmente, se estudiará la relación existente entre SL y BS y si existe alguna relación entre el número de medidas de conciliación (NC de ahora en adelante)

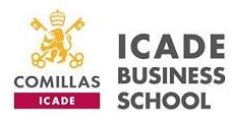

disfrutadas por un empleado y su rendimiento. Adicionalmente se pretende diseñar un modelo predictivo del RS de los empleados en función de las variables recopiladas en este estudio.

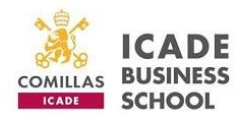

### <span id="page-12-1"></span><span id="page-12-0"></span>2. METODOLOGÍA

### 2.1. MATERIALES

#### 2.1.1. Encuesta

<span id="page-12-2"></span>Para la obtención de datos se recurrió a la elaboración de una encuesta en formato virtual y con la opción de responderla inglés. Ésta se compone de una serie de preguntas de múltiples opciones y de ítems tipo Likert con el fin de recabar información demográfica y profesional, además de definir las variables asentadas en las hipótesis. Para obtener las puntuaciones de la variable BS se utilizó una escala predefinida tipo Likert para la dimensión de satisfacción con la vida y otra para las dos dimensiones de afecto negativo y positivo, las cuales se explicarán en los siguientes subapartados. La variable de SL se midió mediante un ítem tipo Likert de grado de felicidad en el trabajo. Se incluyó también un listado con una serie de medidas de conciliación recopiladas del ranking de medidas adoptadas a favor de la conciliación de la vida laboral y personal en la Red de Empresas con distintivo ''Igualdad en la Empresa" (Ministerio de Sanidad, Servicios Sociales e Igualdad, 2016). De esta manera si un participante no poseía ninguna de estas medidas se le incluía en el grupo de personas que no disfrutaban de conciliación. La encuesta tuvo un ratio de finalización del 72,8 por ciento y el tiempo medio de duración de la encuesta es de siete minutos y seis segundos.

#### 2.1.1.1. Satisfaction With Life Scale (SWLS)

<span id="page-12-3"></span>Desarrollada por Diener et al. (1985), esta escala mide el componente cognitivo del BS, la satisfacción con la vida. Está compuesto por cinco ítems en una escala tipo Likert donde marcar el 1 significa que se está totalmente en desacuerdo con el ítem y marcar el 5 implica que se está totalmente de acuerdo.

#### 2.1.1.2. Positive and Negative Affect Schedule (PANAS)

<span id="page-12-4"></span>El componente emocional del BS constituido por el afecto negativo y el afecto positivo se medirá mediante esta escala elaborada por Watson et al. (1988). Como la escala anterior presenta un formato tipo Likert del 1 al 5 (1= nada o casi nada; 5= muchísimo) y está conformada por 20 ítems, diez para el afecto negativo y 10 para el afecto positivo.

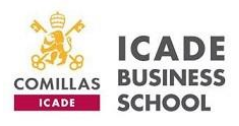

### <span id="page-13-0"></span>2.2. PARTICIPANTES

El total de participantes que respondieron a la encuesta fue de 176 personas, no obstante, se descartó a aquellos que marcaron la casilla de "no trabajo" en la pregunta de ocupación ya que para contrastar las hipótesis se requiere una muestra de población activa. Por tanto, el tamaño de la muestra resultante es de 155 participantes mayores de 16 años y que se encuentran trabajando o se han encontrado trabajando en los últimos años. Finalmente, el tamaño de la muestra fue de n=152 al eliminar a tres participantes por baja representatividad y figurar como outliers en los análisis estadísticos. Solo respondieron en inglés tres personas, incluidas en la n = 152.

### <span id="page-13-1"></span>2.3. PROCEDIMIENTO

#### 2.3.1. Elaboración de la encuesta

<span id="page-13-2"></span>La encuesta de la investigación se desarrolló a través de Typeform, software especializado en la construcción y elaboración de encuestas online. También se barajó la posibilidad de utilizar Google Forms, Microsoft Forms o Survey Planet que son recursos gratuitos. No obstante, se escogió finalmente Typeform por su capacidad de crear distintas rutas en función de las respuestas de los participantes, la experiencia de usuario y por su presentación cómoda e intuitiva, con el fin de facilitar que menos gente se mostrase reticente a la hora de completar la encuesta.

La obtención del acceso a Typeform se llevó a cabo de manera gratuita gracias a un plan de estudiantes de GitHub (plataforma de múltiples recursos en forma de software). Para ello hubo que registrarse en dicha plataforma e introducir el nombre de la Universidad Pontificia Comillas, así como un justificante de matriculación en la misma. Una vez verificado, se obtuvo el acceso a GitHub y por consiguiente a Typeform.

La encuesta presenta una versión en español y otra en inglés con el propósito de aumentar el alcance y la difusión en el mundo angloparlante. La estética ha tratado de asemejarse lo máximo posible a la de la Universidad empleando la paleta de sus colores corporativos y su logo tanto al inicio como al final de la encuesta. Además, salvo en alguna excepción, se estableció que todas las preguntas figuraran como campo obligatorio para poder completar la encuesta.

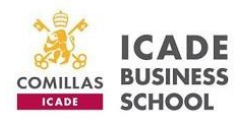

Reseñar que la encuesta ha tenido un primer boceto inicial y una versión provisional que tras ciertas correcciones ha dado lugar a su versión definitiva, la cual se comentará a continuación.

El cuestionario o encuesta comienza con la opción de escoger entre el idioma español o el inglés para su realización. En este punto se generó la primera bifurcación de la encuesta, donde, dependiendo de la respuesta del participante se le redireccionaría a la sección de preguntas en español o a la de preguntas en inglés, tal y como se indica en la Figura 1.

#### <span id="page-14-0"></span>**Figura 1**

*Diagrama lógico de la encuesta*

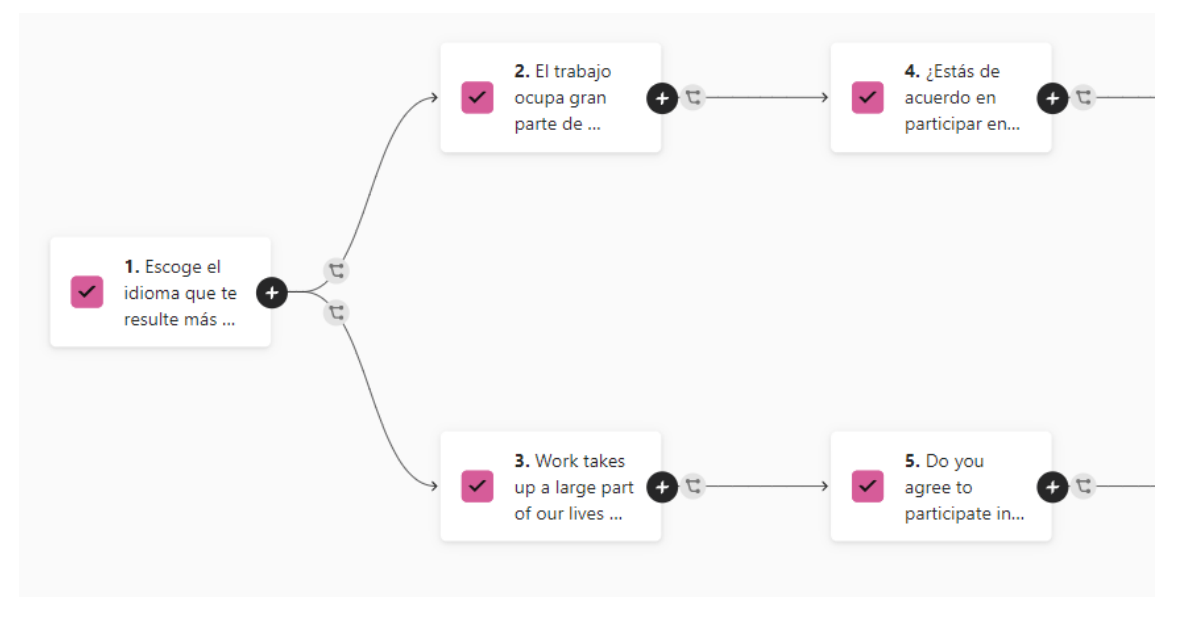

*Origen: Elaboración propia.*

Pasado este punto, se puede considerar el comienzo propiamente dicho de la encuesta, donde se muestra una presentación de la Universidad, una pequeña introducción de la temática de la investigación y el tiempo que se tarda en responder.

A continuación, se solicita el consentimiento informado para el tratamiento de los datos recopilados atendiendo al Reglamento (UE) 2016/679 del Parlamento Europeo y del Consejo de 27 de abril de 2016.

Tras el consentimiento del tratamiento de datos comienza el conjunto de preguntas de carácter demográfico. Se pregunta por la edad escogiendo una horquilla de valores similar a la utilizada por el Instituto Nacional de Estadística y añadiendo la

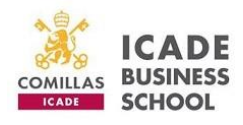

opción de "menor de 16 años", la cual, en caso de ser escogida se finalizaría instantáneamente la encuesta ya que la muestra de la investigación está pensada para personas con edad legal para trabajar. El resto de las preguntas demográficas son: sexo, nacionalidad, comunidad autónoma (en caso de nacionalidad española) y estado civil.

La siguiente sección de preguntas es de índole laboral: ocupación, sector, tamaño de la empresa, rol ejercido, tipo de jornada. En esta misma sección se introduce el ítem para seleccionar las medidas de conciliación con las que se cuente; dicho listado incluye: teletrabajo, jornada reducida en épocas vacacionales, flexibilidad horaria de entrada y salida, permisos por enfermedad de un familiar, vacaciones flexibles, descuentos en compras, ayudas a la maternidad / paternidad, jornada reducida los viernes, seguro médico y / o de vida y plan de pensiones (extraídos del ranking de medidas adoptadas a favor de la conciliación de la vida laboral y personal en la Red de Empresas con distintivo "Igualdad en la Empresa" " (Ministerio de Sanidad, Servicios Sociales e Igualdad, 2016)). En caso de marcar la opción de teletrabajo, se pregunta seguidamente por el número de días semanales de teletrabajo.

Cerrando la sección de preguntas laborales, se presentan tres ítems de escala tipo Likert. El primero de ellos preguntaba acerca del grado de acuerdo que tenían los participantes con la última evaluación o feedback de su desempeño en el trabajo siendo un 1 equivalente a estar totalmente en desacuerdo, un 7 estar totalmente de acuerdo y un 4 implicando que no recibió evaluación alguna. El siguiente ítem preguntaba acerca de su visión subjetiva sobre su propio rendimiento en su trabajo (1 = pésimo, 4 = suficiente y 7 = excelente). La finalidad de ambos ítems es obtener una puntuación para la variable RS; el primer ítem determinará en qué grado es fiable la respuesta del segundo ítem, ya que si el número de personas que están en desacuerdo con su última evaluación es muy elevado supondría poca fiabilidad en la respuesta que dada sobre su RS. Es importante recalcar que la naturaleza de la variable RS es subjetiva, ya que es un rendimiento auto-percibido. Del mismo modo es necesario tener en cuenta que si en el primer ítem hay una gran presencia de respuestas de "no fui evaluado" tampoco se puede afirmar una gran fiabilidad en las respuestas del segundo ítem, por lo que hay que tomar con cierta precaución los resultados obtenidos de los análisis que incluyen esta variable. El tercer ítem, por su parte, es de respuesta tipo Likert del 1 al 5 y solicita

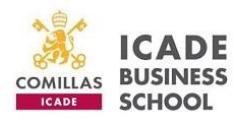

al participante que indique su grado de felicidad en su trabajo; este ítem define la variable SL en este estudio. Como en el caso anterior, hay que tratar con cautela esta variable ya que se compone de un único ítem perdiendo rigurosidad de representación de la variable.

Finalmente, figura la batería de preguntas de la SWLS (para medir la satisfacción con la vida) y del PANAS (para medir el afecto negativo y el positivo) para construir posteriormente la variable de BS.

#### 2.3.2. Difusión de la encuesta

<span id="page-16-0"></span>La encuesta se difundió principalmente a través de WhatsApp, enviando la petición y el enlace de la encuesta a los principales contactos y grupos. También se identificó y se seleccionó de entre los contactos disponibles a personas con gran potencial de difusión a los que se les solicitó que a su vez compartieran la encuesta en sus redes sociales y sus círculos laborales.

Hay que recalcar que todas las personas con las que se contactó reunían las características requeridas para la participación en la investigación, es decir, que tuvieran la edad legal para poder trabajar y que hubieran trabajado alguna vez.

Entre los grupos contactados vía WhatsApp se encuentran: contactos personales, alumnos del Máster Universitario de Dirección de Recursos Humanos y del Máster Universitario de Riesgos Financieros de la Universidad Pontificia Comillas así como parte del profesorado, empleados de diversas empresas relacionadas con el estudiante autor de la investigación o con su tutor de trabajo de fin de máster, funcionarios públicos, alumnos y miembros de alumni del Grado Universitario de Psicología de la Universidad de Salamanca entre otros.

El segundo medio de difusión se dio a través de la red social laboral LinkedIn, donde publicó la encuesta hasta dos veces para aumentar su alcance.

#### 2.3.3. Obtención y análisis de los datos

<span id="page-16-1"></span>Los datos objeto de análisis se obtuvieron en formato de archivo .xlsx directamente descargado de la plataforma donde se elaboró la encuesta, Typeform. Dichos datos se cargaron en el software de programación R (R Core Team, 2021) donde

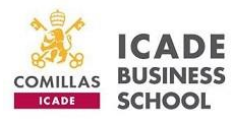

se procedió a su limpieza previa a los análisis. Todos los comandos y código empleados tanto en la limpieza de los datos como en su posterior análisis figuran en el apartado de Anexos.

Ya en el programa R, se instaló y ejecutó los paquetes necesarios para la limpieza de los datos y los análisis previstos. Los paquetes utilizados son: *readxl* (Wickham y Bryan, 2022), *tidyverse* (Wickham et al., 2019), *nortest* (Gross y Ligges, 2015), *corrr* (Kuhn et al., 2022), *corrplot* (Wei y Simko, 2021), *knitr* (Xie, 2022), *tables* (Murdoch, 2022), *FactoMineR* (Le et al., 2008), *factoextra* (Kassambara y Mundt, 2020), *rstatix*  (Kassambara, 2022), *ggpubr* (Kassambara, 2020), *car* (For y Weisberg, 2019), *epiDisplay*  (Chongsuvivatwong, 2022), *leaps* (Lumley, 2020), *MASS* (Venables y Ripley, 2002), *rcompanion* (Mangiafico, 2022), *ltm* (Rizopoulos, 2006), *caret* (Kuhn, 2022) y *caTools*  (Tuszynski, 2021).

Se cargó la base de datos (documento .xlsx) y se unificó la variable "Nacionalidad" para que incluyese tanto a los de nacionalidad española con los de nacionalidad extranjera. Igualmente, para los participantes de nacionalidad extranjera se sustituyó los NA por la observación "Extranjero". Todo esto con el fin de evitar futuros errores en los análisis.

Posteriormente se aplicó el criterio de exclusión para eliminar de los datos aquellos participantes que no habían trabajado nunca. En este punto el dataset se componía de 155 observaciones o filas y 51 variables o columnas.

A continuación, se renombró las variables para facilitar su utilización. En el caso de los ítems de la SWLS (5 ítems) se les nombró como "SWL1", "SWL2", etc. Los ítems del PANAS se renombraron conforme a la dimensión que medían: los ítems de afecto positivo (10 ítems) como "AP1", "AP2", etc. Y los de afecto negativo (10 ítems) como "AN1","AN2", etc. También se categorizó las variables correspondientes (edad, sexo, nacionalidad, estado civil, etc.)

Se crearon las variables nuevas de "SWL" (satisfacción con la vida), "AN" (afecto negativo), "AP" (afecto positivo) y "Conciliaciones". En las tres primeras se procedió realizando un sumatorio de todos los ítems que las componían, mientras que la variable "Conciliaciones" consistía en la suma de los distintos tipos de conciliación que cada participante hubiera marcado (cada una contaba como un 1). Se dejó fuera de esta

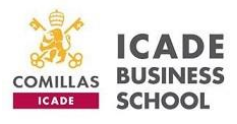

última variable las medidas de plan de pensiones, seguro de vida / médico y descuentos en compras por tener un carácter más orientado a la compensación que a la conciliación. 155 observaciones y 55 variables.

Para elaborar la variable BS era necesario sumar la puntuación de SWL y AP con el sumatorio de las puntuaciones inversas de AN, es decir, en el caso de los ítems de AN, si se marcó un 5 esto significaba que se debía sumar como un 1, un 4 como un 2, un 3 como un 3, un 2 como un 4 y un 1 como un 5. Por lo que en estos ítems se creó una serie de variables nuevas aplicando la regla valor absoluto del ítem en cuestión menos 6 (por ejemplo, ANi3 = absoluto de AN3 - 6). Dicho conjunto de variables se sumó para obtener la puntuación ANi (afecto negativo invertido) y así poder formar la variable BS. 155 observaciones y 67 variables.

También se compuso la variable de "Presencia de conciliación" a partir de la variable "Conciliaciones" donde 0 implicaba ausencia de conciliación y cualquier otro resultado diferente de 0 implicaba presencia de conciliación. Seguidamente se categorizó dicha variable.

Una vez obtenidas las variables requeridas para el contraste de hipótesis se eliminaron todas aquellas variables ya utilizadas y que no tenían mayor interés para los análisis. 155 observaciones y 22 variables.

Una vez filtrado y tratado el dataset, se realizó tablas de frecuencias con las variables demográficas y laborales. A su vez se hizo un histograma para las variables que medían el acuerdo con el feedback recibido y el rendimiento subjetivo y se calculó la media como medida de tendencia central de las variables BS, SWL, AN y AP, así como la mediana y los cuantiles. Paralelamente se elaboraron gráficos de las distintas variables para una mejor visualización, entre los cuales se hayan gráficos de caja para observar la presencia de outliers.

A la hora de estudiar la posible relación entre variables, se realizó pruebas de normalidad en el BS y en el número de tipos de conciliación disfrutada ya que eran las únicas variables numéricas. También se realizó el test de independencia con Chicuadrado, correlaciones con la V de Cramer, de Spearman y de punto biseral. Los resultados se comentarán e ilustrarán en el apartado 3 de resultados.

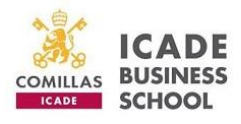

Finalmente se desarrolló un modelo predictivo de categorías empleando la técnica de K-Vecinos más Cercanos (KNN) incluyendo todas las variables resultantes de la limpieza de datos como predictores del rendimiento subjetivo.

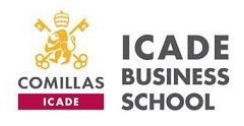

### <span id="page-20-1"></span><span id="page-20-0"></span>3. RESULTADOS

### 3.1. ANÁLISIS DESCRIPTIVO

Al analizar las características de la muestra atendiendo a los datos demográficos y laborales se pudo observar en primer lugar, que 51.6 % de los encuestados fueron mujeres, el 46.5 % hombres, un 1.3 % de género binario y un 0.6 % prefirió no contestar. Debido a la baja representación que suponen se decidió prescindir de las respuestas de los participantes que marcaron la opción de "no binario y "prefiero no contestar". Prescindir de estos valores supuso un cambio en el resultado del posterior test de independencia con Chi cuadrado entre la variable sexo y la variable rendimiento subjetivo que, sin eliminar a estos participantes, establecía una dependencia entre ambas variables. Tras dicha exclusión, el porcentaje de mujeres fue de 52.6 % con respecto al 47.4 % de hombres. (Ver Tabla 1 y Figura 2).

#### <span id="page-20-2"></span>**Tabla 1**

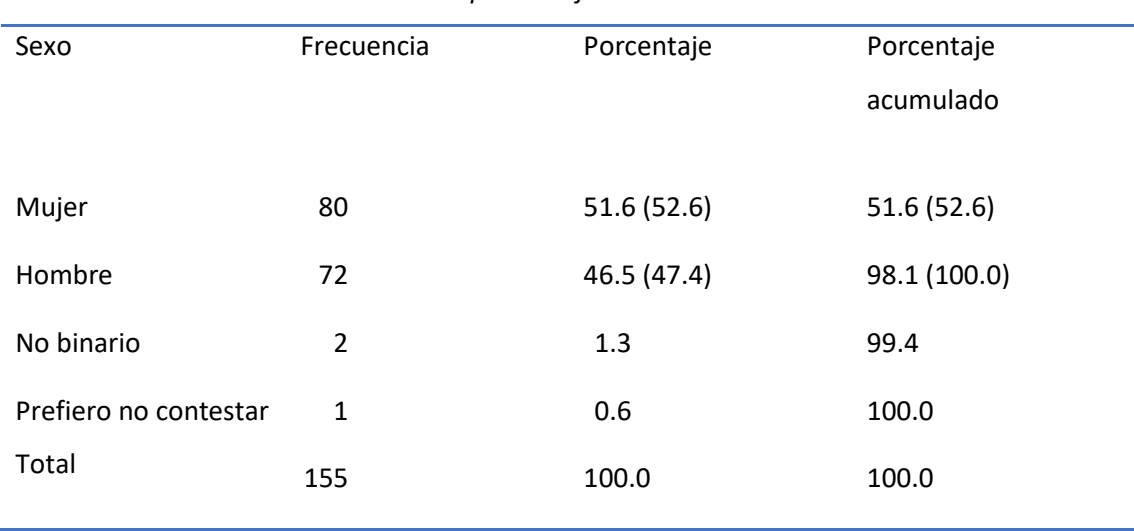

*Distribución del sexo de la muestra con porcentaje acumulado*

*Origen: Elaboración propia*

En cuanto a la edad de los participantes, 71.7 % se encuentra entre los 16 y los 44 años siendo el grupo de 25-34 años el mayoritario. Para más detalle se puede ver la Tabla 2 y la Figura 2. La nacionalidad predominante es la española con 90.1 %, mientras que del grupo restante la mayoría son de nacionalidad latinoamericana (ver Figura 4). El 65.1 % de la muestra tiene pareja o está casada (ver Tabla 3 y Figura 5).

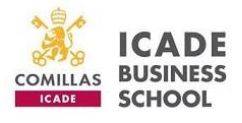

<span id="page-21-0"></span>*Distribución de la muestra por sexo*

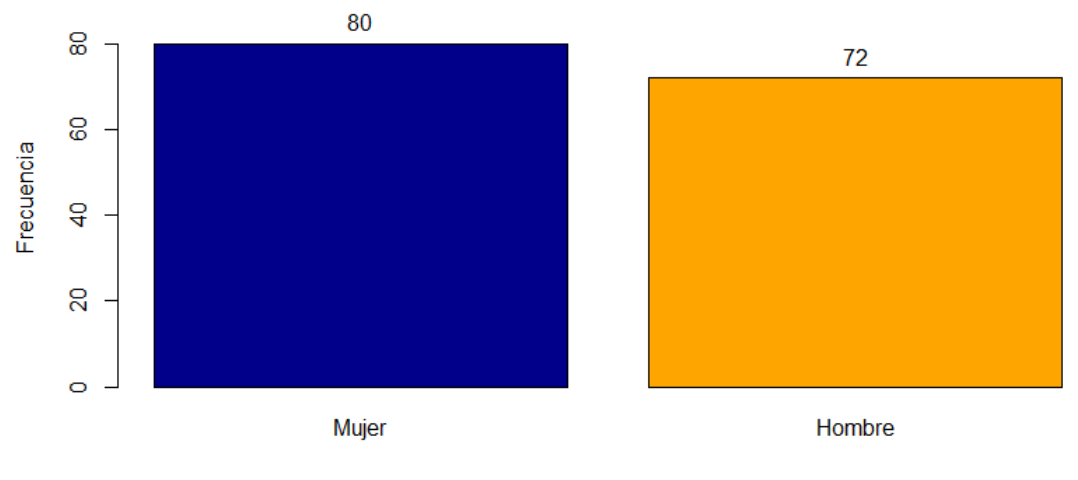

*Origen: Elaboración propia*

#### <span id="page-21-1"></span>**Tabla 2**

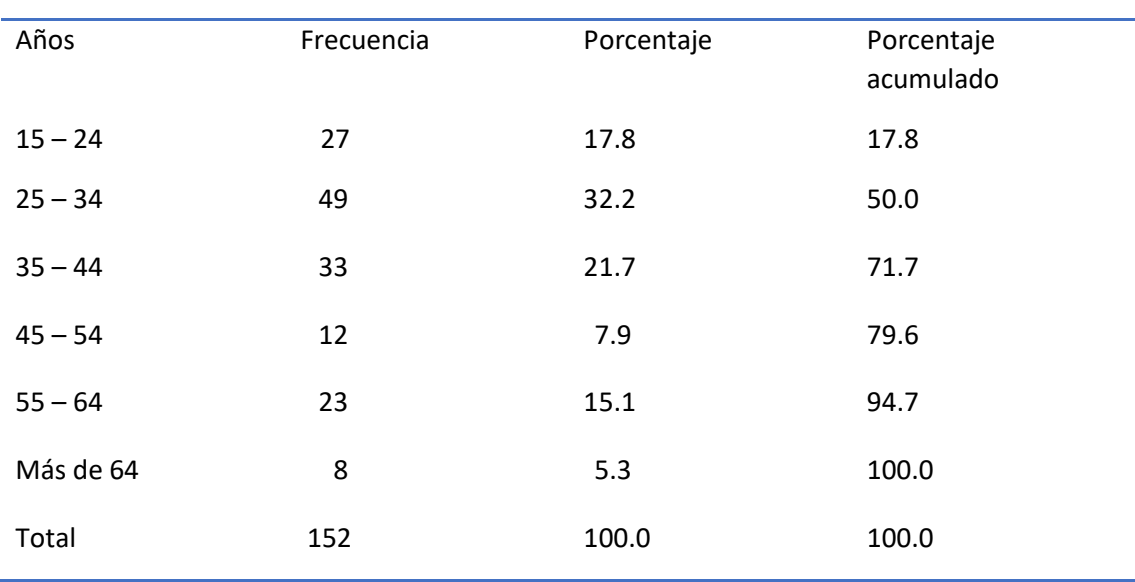

*Distribución de la edad de la muestra con porcentaje acumulado*

*Origen: Elaboración propia*

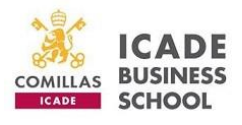

<span id="page-22-0"></span>*Distribución de la muestra por edad*

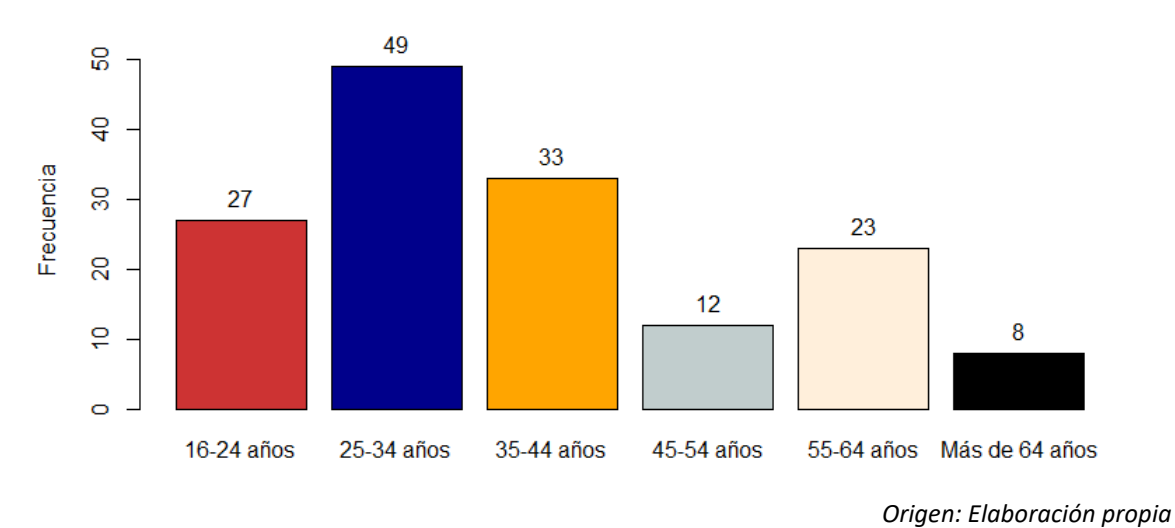

#### <span id="page-22-1"></span>**Figura 4**

*Distribución de la muestra por nacionalidad*

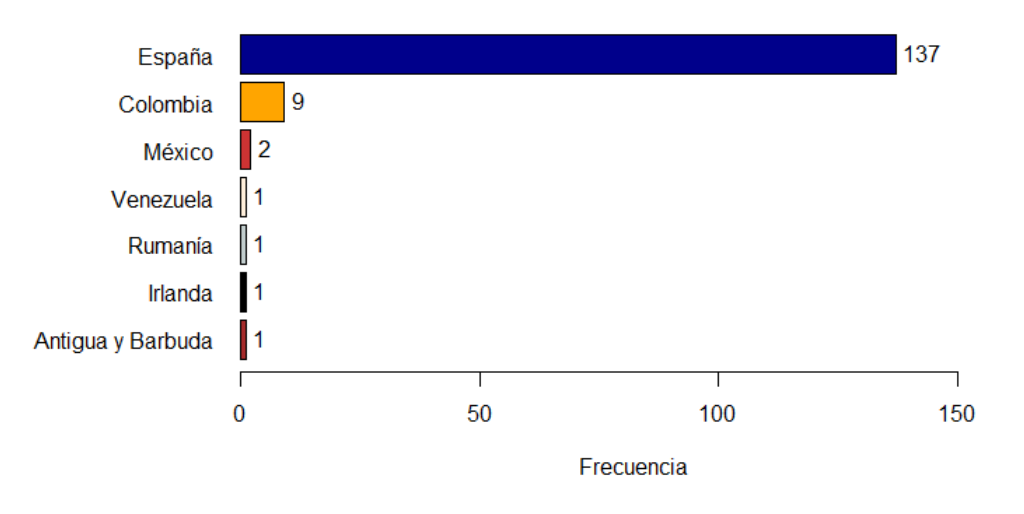

*Origen: Elaboración propia*

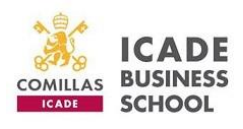

#### <span id="page-23-1"></span>**Tabla 3**

*Distribución del estado civil de la muestra con porcentaje acumulado*

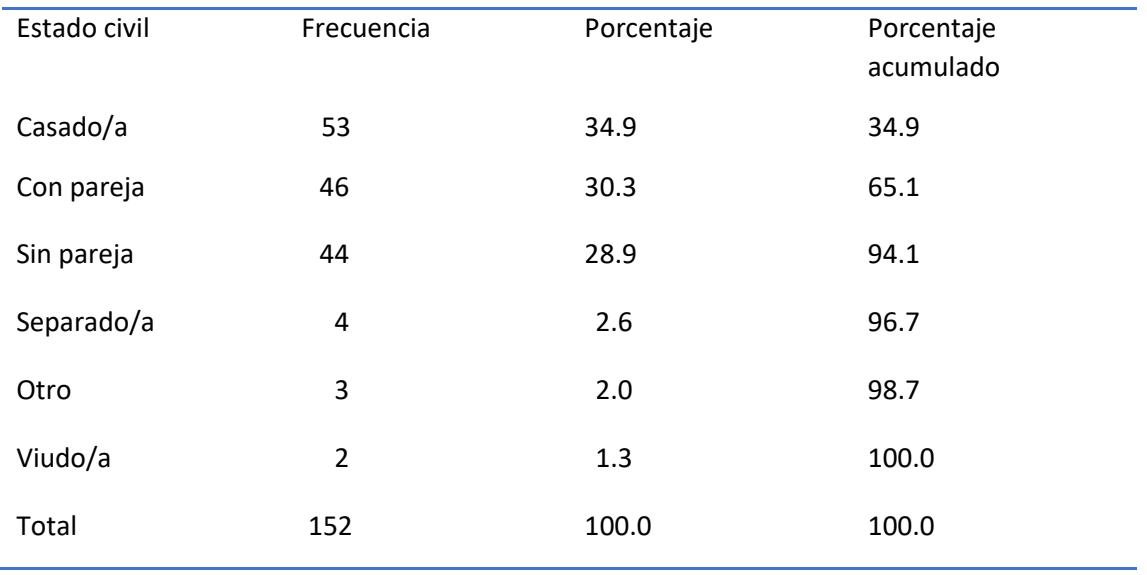

*Origen: Elaboración propia*

En relación con los datos laborales, los grupos de sectores más representados son: servicios sanitarios, sociales o educativos (32.9 %), servicios empresariales, consultoría o legal (21.1 %) y el sector tecnológico / ingeniería (20.4 %) mostrado en la Figura 6. El rol mayoritario de los encuestados es el de técnico (63.8 %), seguido del de gerente (19.1 %) detallado en la Tabla 4 y en la Figura 7.

<span id="page-23-0"></span>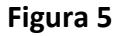

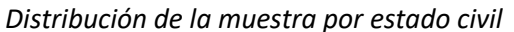

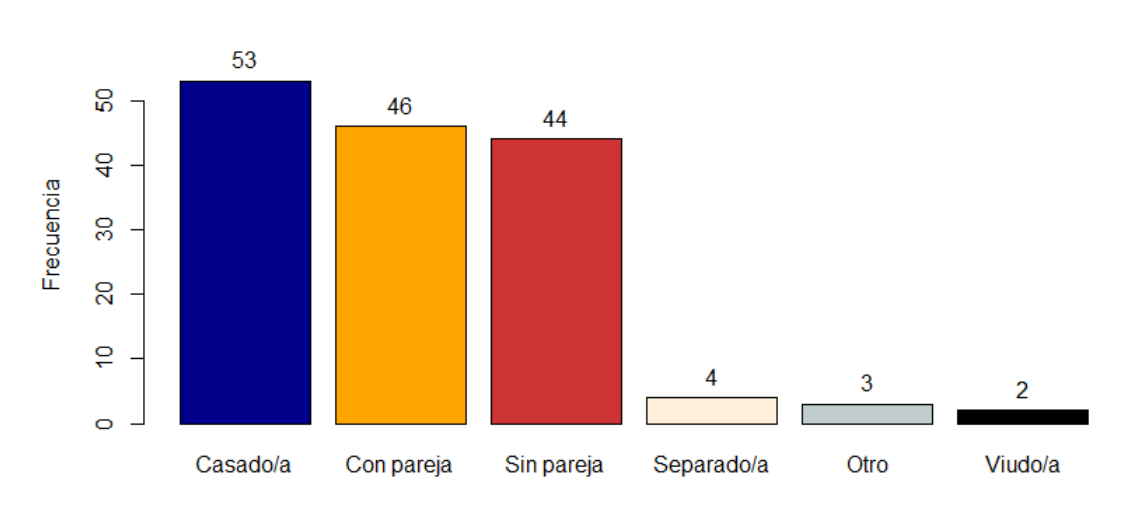

*Origen: Elaboración propia*

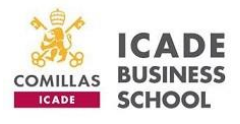

<span id="page-24-0"></span>*Distribución de la muestra por sector*

![](_page_24_Figure_4.jpeg)

*Origen: Elaboración propia*

La mayor representación en la ocupación de los encuestados fue la del trabajo en empresa (48.7 %) seguida por el trabajo de funcionario (17.1 %), dejando en tercer lugar a las personas que estudiaban y trabajaban a la vez (15.1 %) representado en la Figura 8. Por su parte, la jornada completa es predominante con 83.6 % de los participantes (ver Figura 9).

#### <span id="page-24-1"></span>**Tabla 4**

*Distribución de la muestra por rol con porcentaje acumulado*

| Rol      | Frecuencia | Porcentaje | Porcentaje |
|----------|------------|------------|------------|
|          |            |            | acumulado  |
| Técnico  | 97         | 63.8       | 63.8       |
| Gerente  | 29         | 19.1       | 82.9       |
| Adjunto  | 15         | 9.9        | 92.8       |
| Director | 11         | 7.2        | 100.0      |
| Total    | 152        | 100.0      | 100.0      |
|          |            |            |            |

*Origen: Elaboración propia*

![](_page_25_Picture_1.jpeg)

<span id="page-25-0"></span>*Distribución de la muestra por rol*

![](_page_25_Figure_4.jpeg)

*Origen: Elaboración propia*

#### <span id="page-25-1"></span>**Figura 8**

*Distribución de la muestra por ocupación*

![](_page_25_Figure_8.jpeg)

*Nota: "No trabajo +1" significa que lleva sin trabajar más de un año, mientras que "No trabajo -1" implica que lleva sin trabajar menos de un año.*

*Origen: Elaboración propia*

![](_page_26_Picture_1.jpeg)

<span id="page-26-0"></span>*Distribución de la muestra por tipo de jornada*

![](_page_26_Figure_4.jpeg)

*Origen: Elaboración propia*

La Figura 10 es una gráfica cruzada que permite apreciar cómo la mayoría de las puntuaciones de RS se encuentran entre los niveles "Suficiente" y "Excelente". También se observa cómo cerca de la mitad de la muestra no recibió evaluación alguna de su rendimiento y que la mayoría de la otra mitad que sí fueron evaluados están de acuerdo en algún grado con dicha evaluación. Por lo que se considerarán válidas las respuestas referidas al RS por cada participante. Es necesario volver a señalar la cautela con la que hay que tratar los resultados con respecto a esta variable a causa de la elevada inferencia asumida. Puesto que las puntuaciones obtenidas con respecto al rendimiento pueden ser debidas al efecto de un sesgo de subjetividad y de autoconcepto de cada individuo. Concretamente, las puntuaciones de RS (ver Tabla 5), indican que el 94.1 % de los participantes consideran como mínimo que su rendimiento fue bueno (habiendo un 35.5 % de los encuestados que califican su rendimiento de excelente).

![](_page_27_Picture_1.jpeg)

![](_page_27_Figure_3.jpeg)

<span id="page-27-0"></span>*Distribución de la muestra en función del acuerdo con el feedback recibido y su RS*

Acuerdo con el feedback

*Nota: Para facilitar la visualización de la gráfica se sustituyeron las etiquetas del A cuerdo con el feedback de "Totalmente en desacuerdo", "Muy en desacuerdo" y "En desacuerdo" por los números 1, 2, y 3 respectivamente. Por el mismo motivo se incluyó una leyenda para reflejar la correspondencia con los números de la variable rendimiento.*

*Origen: Elaboración propia*

#### <span id="page-27-1"></span>**Tabla 5**

![](_page_27_Picture_164.jpeg)

*Distribución del RS de la muestra con porcentaje acumulado*

*Origen: Elaboración propia*

![](_page_28_Picture_1.jpeg)

Los resultados descriptivos de las variables cuantitativas del estudio, es decir, BS y NC se encuentran recogidas en la Tabla 6.

#### <span id="page-28-2"></span>**Tabla 6**

*Descriptivos de BS y NC*

![](_page_28_Picture_163.jpeg)

*Origen: Elaboración propia*

### <span id="page-28-0"></span>3.2. ANÁLISIS CORRELACIONAL

Los análisis de correlación se aplicaron entre las siguientes variables: BS, SL, RS, NC y PC. Dado que hay variables categóricas y numéricas, se aplicaron distintos métodos de correlación para cada combinación de las variables.

#### 3.2.1. Correlación BS con NC

<span id="page-28-1"></span>Para buscar la correlación entre las variables BS y NC (ambas numéricas) se realizó una prueba de normalidad mediante el test de Kolmogorov-Smirnov (ya que la muestra es n > 50) previa para cada una de las dos variables con el fin de ver si se ajustaban a una curva normal, en cuyo caso se debería utilizar la correlación de Pearson. Se establece por tanto las siguientes hipótesis:

Hipótesis nula: la muestra se ajusta a una distribución normal.

Hipótesis alternativa: la muestra no se ajusta a una distribución normal.

La prueba de normalidad del BS proporcionó un grado de significación de p = 0.038, lo cual quiere decir que se acepta la hipótesis nula y que la variable se ajusta a una curva normal tomando un grado de confianza del 99 % (p < 0.01). Por el contrario, en el caso de NC se obtuvo una p = 4.211e-12 por lo que se rechaza la hipótesis nula indicando que la distribución no se ajusta a la curva normal. En la Figura 11 y en la Figura 12 se puede corroborar cómo las puntuaciones del BS se aproximan a la línea que marca la normalidad, mientras que en el caso de la variable NC las puntuaciones no se aproximan a la línea de normalidad.

![](_page_29_Picture_1.jpeg)

Como una de las dos variables no cumple el supuesto de normalidad la técnica de correlación adecuada es la prueba no paramétrica de Spearman. La hipótesis nula implica la no existencia de correlación y la hipótesis alternativa que sí existe dicha relación. El resultado obtenido es R = 0.006 y p = 0.940. Como la p resultante es mayor que el grado de error asumido (p < 0.01), se acepta la hipótesis nula de que no hay correlación estadística entre ambas variables con un nivel de confianza del 99 %.

#### <span id="page-29-0"></span>**Figura 11**

![](_page_29_Figure_4.jpeg)

![](_page_29_Figure_5.jpeg)

*Origen: Elaboración propia*

![](_page_30_Picture_1.jpeg)

<span id="page-30-1"></span>*Gráfico de normalidad de NC*

![](_page_30_Figure_4.jpeg)

*Origen: Elaboración propia*

#### 3.2.2. Correlación entre SL, RS y PC

<span id="page-30-0"></span>La correlación entre SL, RS y PC se realizó con la V de Cramer ya que se está tratando con variables categóricas.

En este caso, primero se realizó una prueba de independencia de Chi-cuadrado entre cada una de las combinaciones de variables (hipótesis nula: las variables no están asociadas; hipótesis alternativa: las variables están asociadas). En la Tabla 7 se puede observar que, como todas las p obtenidas son mayores que el grado de error asumido (0.01), se acepta la hipótesis nula, por lo cual no se puede concluir que las variables estén asociadas. De esta forma se comprueba que las variables en cuestión no miden lo mismo, lo que permite efectuar la correlación entre ellas. El resultado de las correlaciones entre las combinaciones de las variables se recoge en la Tabla 8. Todas las correlaciones son positivas y débiles con un nivel de fiabilidad del 99 % ya que están por debajo del 0.20. La mayor correlación se da entre SL y RS (V de Cramer = 0.197), aunque sigue siendo una relación débil.

![](_page_31_Picture_1.jpeg)

#### <span id="page-31-2"></span>**Tabla 7**

![](_page_31_Picture_179.jpeg)

*Test de independencia de Chi-cuadrado de SL, RS y PC*

#### <span id="page-31-3"></span>**Tabla 8**

*Correlación de V de Cramer entre SL , RS y PC*

![](_page_31_Picture_180.jpeg)

*Origen: Elaboración propia*

#### 3.2.3. Correlación de BS con PC

<span id="page-31-0"></span>En cuanto a la correlación entre BS y PC, el método estadístico adecuado es la correlación punto biseral, utilizado para relacionar una variable continua con una variable categórica binaria (PC solo puntúa con las opciones de "con conciliación" o "sin conciliación"). En este caso la correlación también resulto débil y positiva con un R = 0.152.

#### 3.2.4. ANOVA de BS con RS

<span id="page-31-1"></span>El ANOVA de una vía es necesario para comprobar la relación entre una variable cuantitativa (BS) y una categórica de varios factores, como sucede en este caso con las variables SL y RS. En primer lugar, se realizó un gráfico de caja para comprobar si había presencia de observaciones atípicas. Tal y como se aprecia en la Figura 13 no hay indicios de puntuaciones atípicas.

A continuación, se realizaron pruebas de normalidad de la distribución de las puntuaciones de cada grupo de RS en BS. En el caso de los niveles de RS de "Excelente"

![](_page_32_Picture_1.jpeg)

(n = 54) y "Notable" (n = 65), se aplicó la prueba de Kolmogorov-Smirnov (n > 50) y en el caso de los niveles "Bueno" (n = 24) y "Suficiente" (n = 7) se utilizó la prueba de Shapiro-Wilk (n < 50). En el caso del resto de los niveles no se pudo realizar prueba alguna ya que no había suficientes observaciones para establecer una distribución (n ≤ 2). La hipótesis nula señala que los datos siguen una distribución normal, mientras que la hipótesis alternativa implica lo contrario. Los resultados figuran en la Tabla 9.

#### <span id="page-32-0"></span>**Figura 13**

![](_page_32_Figure_4.jpeg)

*Gráfico de caja de BS y RS*

#### <span id="page-32-1"></span>**Tabla 9**

*Pruebas de normalidad en los niveles de RS sobre BS*

![](_page_32_Picture_111.jpeg)

*Nota: No se han incluido los niveles que carecían de un tamaño suficiente para formar una distribución Origen: Elaboración propia*

Se asume la hipótesis nula (p > 0.01), lo cual indica que los cuatro grupos se adecúan a una distribución normal.

*Origen: Elaboración propia*

![](_page_33_Picture_1.jpeg)

Adicionalmente se efectúo la prueba de homocedasticidad para evaluar la homogeneidad de varianzas entre los distintos grupos de la variable. La prueba realizada fue el test de Fligner. La hipótesis nula implica que existe homogeneidad de varianzas entre los grupos. El resultado de la prueba es: chi-cuadrado = 13.082; p = 0.0109. La p es mayor al nivel de error asumido (0.01) por lo que se acepta la hipótesis nula y se cumple el supuesto de homocedasticidad.

Una vez comprobado el cumplimiento de los supuestos de normalidad y de homogeneidad de varianzas se procedió a realizar el ANOVA de una vía estableciendo las siguientes hipótesis:

Hipótesis nula: el BS de los trabajadores es similar en los grupos que autopercibieron su rendimiento como suficiente, bueno, notable y excelente.

Hipótesis alternativa: existen diferencias en las medias de BS entre al menos uno de los cuatro grupos de RS.

El resultado del ANOVA está representado en la Tabla 10, el cual nos indica que rechazamos la hipótesis nula, por lo tanto, existen diferencias significativas entre al menos uno de los grupos de RS en cuanto a puntuaciones de BS se refiere (F = 4.574, p  $< 0.01$ ).

#### <span id="page-33-0"></span>**Tabla 10**

*ANOVA de una vía entre BS y los grupos de RS*

![](_page_33_Picture_149.jpeg)

*Nota: (\*\*) implica una significación de 0.001*

*Origen: Elaboración propia*

La prueba de ANOVA nos indica que existe diferencia de medias en al menos un grupo de RS, pero no nos señala en cuál. Por ello es necesario realizar pruebas post hoc como es el caso de la prueba de comparación múltiple post hoc de Tukey. Como se puede apreciar en la Tabla 11, las diferencias estadísticamente significativas se dan entre el grupo de RS "Bueno" y los grupos "Excelente" y "Notable" (p < 0.01).

![](_page_34_Picture_1.jpeg)

*Origen: Elaboración propia*

#### <span id="page-34-1"></span>**Tabla 11**

*Prueba post hoc de Tukey sobre RS*

![](_page_34_Picture_197.jpeg)

#### 3.2.5. ANOVA de BS con SL

<span id="page-34-0"></span>Para observar si existen diferencias en las puntuaciones de BS entre las distintas opciones de respuesta de SL se realizó el mismo análisis que en el apartado anterior, un ANOVA de una vía. El gráfico de caja muestra la presencia de outliers en la distribución de BS con SL (ver Figura 14). Para este análisis se consideró conveniente eliminar dichos valores para fomentar la rigurosidad estadística. En total se eliminaron cinco observaciones y se volvió a realizar un gráfico de caja para comprobar que en efecto se habían retirado correctamente (ver Figura 15).

Debido al bajo número de respuestas en "Nada feliz" (n = 2) y en "Poco feliz" (n = 3) se decidió prescindir de dichos grupos para el análisis ANOVA. Con los tres grupos restantes se efectuaron las pruebas de normalidad: la de Kolmogorov-Smirnov para los grupos "Muy feliz" (n = 50) y "Feliz" (n = 64) y la de Shapiro-Wilk para el grupo de "Indiferente" (n = 28), cuyos resultados figuran en la Tabla 12. Para la prueba de homocedasticidad se utilizó de nuevo el test de Fligner (chi-cuadrado = 4.165, p = 0.384). Por tanto, y en vista de los resultados de la Tabla 12 y del test de Fligner se confirma que el cumplimiento de los supuestos de normalidad y homogeneidad de varianzas.

La hipótesis nula del ANOVA implica que el BS de los participantes es similar indistintamente de la opción que marcaron en SL, mientras que la hipótesis alternativa sostiene que existen diferencias significativas en las medias de BS en al menos uno de los grupos. Los resultados del ANOVA entre BS y SL figuran en la Tabla 13.

![](_page_35_Picture_1.jpeg)

<span id="page-35-0"></span>*Gráfico de caja de BS y SL*

![](_page_35_Figure_4.jpeg)

*Origen: Elaboración propia*

### <span id="page-35-1"></span>**Figura 15**

![](_page_35_Figure_7.jpeg)

*Gráfico de caja de BS y SL sin outliers*

![](_page_35_Figure_9.jpeg)

*Origen: Elaboración propia*

![](_page_36_Picture_1.jpeg)

#### <span id="page-36-0"></span>**Tabla 12**

![](_page_36_Picture_184.jpeg)

*Pruebas de normalidad en los niveles de SL sobre BS*

*Nota: No se han incluido los niveles que carecían de un tamaño suficiente para formar una distribución o que tenían un tamaño de muestra muy reducido.*

*Origen: Elaboración propia*

#### <span id="page-36-1"></span>**Tabla 13**

*ANOVA de una vía entre BS y los grupos de SL*

![](_page_36_Picture_185.jpeg)

*Nota: (\*\*\* ) implica una significación de 0.000*

*Origen: Elaboración propia*

Se rechaza la hipótesis nula y se aplica la prueba post hoc de Tukey para comprobar en qué grupos hay diferencias significativas. Como se puede comprobar en la Tabla 14, no existen diferencias significativas en el BS entre las personas que marcaron la opción "Feliz" e "Indiferente", pero sí entre las personas que marcaron la opción "Muy feliz" y el resto, siendo mayor la diferencia entre "Muy feliz" e "Indiferente".

#### <span id="page-36-2"></span>**Tabla 14**

*Prueba post hoc de Tukey sobre SL*

![](_page_36_Picture_186.jpeg)

*Origen: Elaboración propia*

![](_page_37_Picture_1.jpeg)

# <span id="page-37-0"></span>3.3. MODELO PREDICTIVO DE CLASIFICACIÓN

El último objetivo de este estudio consistía en la elaboración de un modelo predictivo para la variable RS en función de las variables recopiladas (se incluyeron todas las variables). Como en este caso la variable que había de ser predicha era una variable categórica, el modelo predictivo usado fue un modelo de clasificación. Este tipo de modelos permiten predecir la pertenencia a una clase o categoría.

Para ello, se partió la muestra en dos grupos de tamaño desigual. Uno de los grupos contenía el 80 % de las observaciones de la muestra (n = 122), mientras que el otro se conformaba por el 20 % restante (n = 21). Las puntuaciones se distribuyeron aleatoriamente entre ambos grupos. La finalidad de esta partición era formar un grupo para entrenar al modelo con los datos (el grupo del 80 %) y otro para testear el poder predictor del modelo entrenado sobre unos datos pertenecientes al mismo conjunto de datos, pero a los que nunca había estado expuesto (grupo del 20 %). De forma adyacente, se estableció una semilla de generación de números aleatorios con el fin de aumentar la trazabilidad en los resultados. Se escogió una partición de 80 – 20 porque se encuentra dentro del rango que posee validez estadística.

El entrenamiento del modelo se realizó mediante el procedimiento de *k-fold Cross-Validation*, el cual consiste en dividir el conjunto de observaciones (n = 122) en clústeres o subgrupos de n = 10 y hacer una validación cruzada, es decir, primero se valida tomando de referencia el primer clúster con respecto al resto, después se hace el mismo procedimiento tomando como referencia el segundo clúster y se repite el procedimiento hasta que todos los clústeres han servido de referencia. Este procedimiento permite que el modelo se "acostumbre" a estos datos en particular sin caer en un sobreentrenamiento, lo cual sesgaría los resultados.

Una vez concluido el entrenamiento del modelo, se procedió al testeo utilizando previamente la técnica de K-Vecinos más Cercanos (KNN) basada en el reconocimiento de patrones para obtener la probabilidad de que una puntuación pertenezca a una categoría o clase en función de su proximidad en el espacio a las puntuaciones de esa clasificación. Los análisis del KNN ofrecieron una k = 5 como número óptimo de vecinos más próximos. En la Figura 16 se compara esta K con otras posibles, siendo más certera en los resultados la de K = 5.

![](_page_38_Picture_1.jpeg)

<span id="page-38-0"></span>![](_page_38_Figure_3.jpeg)

![](_page_38_Figure_4.jpeg)

*Origen: Elaboración propia*

Una vez establecido el número de vecinos próximos se procedió a ejecutar la predicción. Se obtuvo un grado de acierto o certeza de 0.633 siendo 1 una predictibilidad perfecta. En la Tabla 15 se muestra la matriz de confusión. Este tipo de matriz coge las puntuaciones que pertenecen al grupo de testeo (un 20% de la población) y pone a prueba el grado de acierto del modelo. Por ejemplo, la matriz de confusión ofreció 13 valores que pertenecían a la categoría "Notable" y el modelo predijo o acertó 11 de ellas y falló en una que la agrupó como "Excelente" y otra que la clasificó como "Bueno".

![](_page_39_Picture_1.jpeg)

#### <span id="page-39-0"></span>**Tabla 15**

*Matriz de confusión*

![](_page_39_Picture_107.jpeg)

*Origen: Elaboración propia*

![](_page_40_Picture_1.jpeg)

### <span id="page-40-0"></span>4. CONCLUSIONES, DISCUSIÓN Y PROSPECTIVA

Tomando en consideración las hipótesis de esta investigación, no se pudo demostrar la existencia de correlación entre las variables representantes de la conciliación entre la vida personal y la vida laboral (NC y PC) con el resto de las variables. La correlación entre NC y BS fue de R = 0.006 , p = 0.950, por lo que se concluyó que no existía correlación estadísticamente significativa (p > 0.01) entre ambas variables.

Por parte de PC sí que se obtuvo correlaciones positivas (cuando aumenta una variable aumenta la otra) estadísticamente significativas con el resto de las variables, sin embargo, la relación fue demasiado pequeña y cercana a cero como para ser asumida como cierta. En concreto se obtuvo una R = 0.112 para la relación con SL, R = 0.106 para la relación con RS y R = 0.152 para la relación con BS.

Referente a los resultados obtenidos del análisis correlacional de las variables relativas a la conciliación, se hipotetiza que haya habido ciertas limitaciones en este estudio a la hora de establecer las variables que representen adecuadamente la conciliación entre vida personal y vida profesional. Por un lado, tiene sentido que la cantidad de tipologías de medidas de conciliación que puede disfrutar una persona sea irrelevante a la hora de producir bienestar, en contraposición con la calidad o la adecuación a la persona de dichas medidas. Explicado de otra manera, una persona puede estar disfrutando de 8 tipos distintos de medidas de conciliación, pero algunas de estas medidas pueden ser inocuas para el sujeto, como por ejemplo el ticket guardería para una persona que no tiene hijos. Por otro lado, las puntuaciones de NC no se ajustaban a una curva normal lo cual actúa en detrimento del análisis estadístico al tener que utilizar pruebas no paramétricas.

En el caso PC (presencia de conciliación), es posible que la falta de correlación se diese debido a que posiblemente ambos grupos poseyesen conciliación. En línea con lo expuesto en la introducción de este estudio, hoy en día casi todas las empresas y casi la totalidad de los empleados tienen algún tipo de conciliación, por lo que en este caso la problemática vendría dada por la ausencia de un grupo con falta de conciliación propiamente dicha.

![](_page_41_Picture_1.jpeg)

A la hora de tratar de relacionar la satisfacción en el entorno laboral (SL) con el rendimiento (RS) se extrajo una correlación positiva débil (R = 0.197; R  $\approx$  0.20) significativa (p < 0.01). Al ser una correlación débil no se puede considerar una variable determinante en el rendimiento de un trabajador.

Una posible causa que ha podido interferir en el resultado de esta correlación es que la variable SL no resultase válida a la hora de representar la satisfacción en el entorno laboral al estar formada por un único ítem. Por tanto, en futuras investigaciones, sería recomendable contar con una escala avalada de dicho constructo.

El ANOVA entre BS y RL confirmó la hipótesis de la relación existente entre el bienestar y el rendimiento. Se encontró diferencias significativas entre las medias de las puntuaciones de BS entre los grupos con un rendimiento notable y bueno y entre los grupos con un rendimiento excelente y los que tuvieron un rendimiento bueno. En concreto, el grupo con un rendimiento notable tuvo una media 11.042 puntos (p = 0.009) mayor que los que tuvieron un rendimiento bueno con un grado de confianza del 99 %. Y los que tuvieron un rendimiento excelente tuvieron una diferencia de media de 13.042 puntos (p = 0.002) más que el grupo con un buen rendimiento, con un nivel de confianza del 99 %. Sin embargo, no hubo diferencias estadísticamente significativas entre las medias del grupo "Excelente" y del grupo "Notable". No se hallaron diferencias entre el resto de niveles ("Pésimo", "Malo", "Insuficiente" y "Suficiente") ya que no se tuvieron en cuenta, debido a que no tenían el tamaño de muestra suficiente como para mantener la rigurosidad estadística. En este sentido, es deseable que en futuras investigaciones se consiga un tamaño de muestra mínimo para cada uno de los niveles de esta variable.

De la misma forma, el ANOVA empleado para relacionar BS con SL aporta unos resultados que apoyan la hipótesis de la relación directa entre ambas variables. Se encontró diferencias significativas entre las medias en las puntuaciones de BS del grupo "Muy feliz" con respecto al grupo "Feliz" (9.981 puntos más, p = 0.000) y con respecto al grupo que marcó la opción de "Indiferente" (17.914 puntos más, p = 0.000). No hubo diferencias significativas entre las medias de los grupos "Feliz" e "Indiferente". Al igual que con el ANOVA anterior, no se tomó en cuenta el resto de los grupos de la variable SL ("Nada feliz" y "Poco feliz") por su reducido tamaño.

![](_page_42_Picture_1.jpeg)

Finalmente, de acuerdo con el objetivo del estudio, se diseñó el modelo predictivo de categorías del RS en función de todas las variables empleadas (un total de 21 variables, conformadas por las variables de estudio, las variables demográficas y las variables del ámbito profesional) obteniendo un nivel de acierto en la predicción de 0.633, lo cual implica que el modelo asignará una puntuación en la categoría correcta con un 63,33 % posibilidades de acierto. Este porcentaje no es suficiente para considerar al modelo predictivo como válido para su uso, no obstante, abre la posibilidad de nuevas líneas de investigación basadas en el bienestar del empleado. En futuras investigaciones es deseable reducir el número de variables predictoras y tratar de conseguir un mayor porcentaje de acierto del modelo. Una de las principales limitaciones para tener en cuenta de cara a la prospectiva vuelve a ser el pequeño tamaño de muestra de algunos grupos del RS, en concreto, los grupos referentes a un bajo rendimiento que son aquellos que más podrían interesar a la empresa, puesto que es en personas con el rendimiento bajo donde la compañía podría intervenir con medidas de conciliación.

Otras limitaciones son la baja participación (tan solo 2 personas) en la versión angloparlante de la encuesta, la heterogeneidad de la muestra y la subjetividad de la variable rendimiento, la cual es muy probable que sea la causante del pequeño tamaño de muestra en los subgrupos de bajo rendimiento. Por lo que de cara al futuro se debería prescindir de la versión angloparlante o bien buscar personas y entornos clave en el ámbito internacional para facilitar la difusión y la participación en la encuesta. También es recomendable poner el foco en una población más concreta y acotada y obtener una variable objetiva para representar el rendimiento o directamente contar con KPIs de productividad.

A modo de conclusión y contando con el respaldo de estos resultados, no se puede concluir que exista relación entre la conciliación y el rendimiento y bienestar de los empleados. Sin embargo, sí se puede afirmar que el bienestar subjetivo tiene un efecto positivo con la satisfacción en el área laboral y en el rendimiento que cada uno percibe de sí mismo y viceversa. Además, abre nuevas líneas de investigación por las cuáles se podría llegar a aprobar este constructo de la psicología de la personalidad como un indicador válido para las organizaciones del rendimiento de sus empleados. Por esta razón alentamos a que se siga investigando sobre la salud mental en el entorno

![](_page_43_Picture_1.jpeg)

laboral tomando en consideración las limitaciones y recomendaciones expuestas en este estudio.

![](_page_44_Picture_1.jpeg)

### <span id="page-44-0"></span>5. BIBLIOGRAFÍA

- Alonso, E. (2017). Optimismo, expectativas, control emocional, bienestar subjetivo y felicidad subjetiva en población universitaria. Trabajo Final de Grado. Universidad de Salamanca.
- Arocena, F. A. L., Ceballos, J. C. M., & Rezola, J. M. G. (2006). Propuesta de un modelo para evaluar el bienestar laboral como componente de la salud mental. *Psicología y salud*, *16*(1), 87-92.
- Aryanti, R. D., Sari, E. Y. D., y Widiana, H. S. (2020, October). A Literature Review of Workplace Well-Being. In *International Conference on Community Development (ICCD 2020)* (pp. 605-609). Atlantis Press.
- Biedma Ferrer, J. M., y Medina Garrido, J. A. (2014). Impact of family-friendly HRM policies in organizational performance. *Intangible Capital*, *10*(3), 448-466. <https://doi.org/10.3926/ic.506>
- Chongsuvivatwong, C. (2022). epiDisplay: Epidemiological Data Display Package. R package version 3.5.0.2. [https://CRAN.R-project.org/package=epiDisplay](https://cran.r-project.org/package=epiDisplay)
- Conrad, P. (1988). Health and fitness at work: A participants' perspective. *Social Science & Medicine*, *26*(5), 545-550.
- Costales, F. (2009). Teorías contemporáneas sobre rendimiento laboral individual. *Psicología y Organización*, 121.
- Danna, K., y Griffin, R. W. (1999). Health and well-being in the workplace: A review and synthesis of the literature. *Journal of management*, *25*(3), 357-384.
- De Simone, S. (2014). Conceptualizing wellbeing in the workplace. *International journal of business and social science*, *5*(12).
- Diener, E. (1984). Subjective well-being. *Psychological Bulletin*, *95*(3), 542-575. <https://doi.org/10.1037/0033-2909.95.3.542>
- Diener, E. D., Emmons, R. A., Larsen, R. J., y Griffin, S. (1985). The satisfaction with life scale. *Journal of Personality Assessment*, *49*(1), 71-75.
- Fachruddin, D. F., y Mangundjaya, W. (2012). The impact of workplace well-being and psychological capital, to the individual readiness for change. *Proceedings 4th Asian Psychological Association*, *Jakarta*, *5-7 July*.

![](_page_45_Picture_1.jpeg)

- Fox, J., y Weisberg, S. (2019). An {R} Companion to Applied Regression, Third Edition. Thousand Oaks CA: Sage. URL: <https://socialsciences.mcmaster.ca/jfox/Books/Companion/>
- Gabriel, P. (2016). Optimismo, expectativas generalizadas de regulación emocional negativa, control emocional y bienestar subjetivo. Trabajo Final de Grado. Universidad de Salamanca.
- Gross, J., y Ligges, U. (2015). nortest: Tests for Normality. R package version 1.0-4. [https://CRAN.R-project.org/package=nortest](https://cran.r-project.org/package=nortest)
- Kassambara, A. (2020). ggpubr: 'ggplot2' Based Publication Ready Plots. R package version 0.4.0. [https://CRAN.R-project.org/package=ggpubr](https://cran.r-project.org/package=ggpubr)
- Kassambara, A. (2022). rstatix: Pipe-Friendly Framework for Basic Statistical Tests. R package version 0.7.1. [https://CRAN.R-project.org/package=rstatix](https://cran.r-project.org/package=rstatix)
- Kassambara, A., y Mundt, F. (2020). factoextra: Extract and Visualize the Results of Multivariate Data Analyses. R package version 1.0.7. [https://CRAN.R](https://cran.r-project.org/package=factoextra)[project.org/package=factoextra](https://cran.r-project.org/package=factoextra)
- Kinicki, A., y Kreitner, R. (2003). Comportamiento organizacional: conceptos, problemas y prácticas. *México*. *Editorial Mc Graw Hill*.
- Kuhn, M. (2022). caret: Classification and Regression Training. R package version 6.0- 93. [https://CRAN.R-project.org/package=caret](https://cran.r-project.org/package=caret)
- Kuhn, M., Jackson, S., y Cimentada, J. (2022). corrr: Correlations in R. R package version 0.4.4. [https://CRAN.R-project.org/package=corrr](https://cran.r-project.org/package=corrr)
- Larsen, R. (2009). The contributions of positive and negative affect to emotional well-being. *Psihologijske teme, 18*(2), 247-266.
- Le, S., Josse, J., y Husson, F. (2008). FactoMineR: An R Package for Multivariate Analysis. Journal of Statistical Software, 25(1), 1-18. 10.18637/jss.v025.i01

Lumley, T. based on Fortran code by Alan Miller (2020). leaps: Regression Subset Selection. R package version 3.1. [https://CRAN.R-project.org/package=leaps](https://cran.r-project.org/package=leaps)

- Mangiafico, S. (2022). rcompanion: Functions to Support Extension Education Program Evaluation. R package version 2.4.18. [https://CRAN.R](https://cran.r-project.org/package=rcompanion)[project.org/package=rcompanion](https://cran.r-project.org/package=rcompanion)
- Montejo, A. P. (2001). Evaluación del desempeño laboral. *Gestión*, *2*(9).

![](_page_46_Picture_1.jpeg)

- Murdoch, D. (2022). tables: Formula-Driven Table Generation. R package version 0.9.10. [https://CRAN.R-project.org/package=tables](https://cran.r-project.org/package=tables)
- Quiceno, J. M., y Alpi, S. V. (2007). La adicción al Trabajo "Workaholism". *Revista argentina de clínica psicológica*, *16*(2), 135-142.
- R Core Team (2021). R: A language and environment for statistical computing. R Foundation for Statistical Computing, Vienna, Austria. URL [https://www.R](https://www.r-project.org/)[project.org/.](https://www.r-project.org/)
- Redondo, D. (2021). Optimismo, autocontrol, control emocional, autocompasión y bienestar subjetivo. Trabajo Final de Grado. Universidad de Salamanca.
- Redondo, U. (2017). Optimismo, control emocional, felicidad y bienestar subjetivo en población general. Trabajo Final de Grado. Universidad de Salamanca.
- Rivas, A. M. R. (2001). Trabajar para vivir o vivir para trabajar. *Joaquín Costa*, 123- 132.
- Rizopoulos, D. (2006). ltm: An R package for Latent Variable Modelling and Item Response Theory Analyses, Journal of Statistical Software, 17 (5), 1-25. URL <https://doi.org/10.18637/jss.v017.i05>
- Ryan, R. M., y Deci, E. L. (2001). On happiness and human potentials: A review of research on hedonic and eudaimonic well-being. *Annual review of psychology*, *52*, 141.<https://doi.org/10.1146/annurev.psych.52.1.141>
- Sladogna, M. (2017). Productividad-Definiciones y perspectivas para la negociacion colectiva. *Journal of Chemical Information and Modeling*, *53*(9), 1689-1699.
- Tuszynski, J. (2021). caTools: Tools: Moving Window Statistics, GIF, Base64, ROC AUC, etc. R package version 1.18.2. [https://CRAN.R](https://cran.r-project.org/package=caTools)[project.org/package=caTools](https://cran.r-project.org/package=caTools)
- Vega, M. M. C., e Hidalgo, J. F. O. (2013). Estudio de la relación entre satisfacción laboral y el desempeño de los trabajadores de las ferias libres. *Contaduría y administración*, *58*(2), 39-60.
- Venables, W. N. y Ripley, B. D. (2002) Modern Applied Statistics with S. Fourth Edition. Springer, New York. ISBN 0-387-95457-0
- Warr, P. (2003). 20 Well-Being and the Workplace. *Well-being: Foundations of hedonic psychology*, 392.

![](_page_47_Picture_1.jpeg)

- Watson, D., Clark, L. A., y Tellegen, A. (1988). Development and validation of brief measure of positive and negative affect: The PANAS scales. *Journal of personality and social psychology*, *54*(6), 1063.
- Wei, T., y Simko, V. (2021). R package 'corrplot': Visualization of a Correlation Matrix (Version 0.92). Available from<https://github.com/taiyun/corrplot>
- Wickham H, Averick M, Bryan J, Chang W, McGowan LD, François R, Grolemund G, Hayes A, Henry L, Hester J, Kuhn M, Pedersen TL, Miller E, Bache SM, Müller K, Ooms J, Robinson D, Seidel DP, Spinu V, … Yutani H (2019). "Welcome to the tidyverse." \_Journal of Open Source Software\_, \*4\*(43), 1686. doi: 10.21105/joss.01686 (URL: [https://doi.org/10.21105/joss.01686\)](https://doi.org/10.21105/joss.01686).
- Wickham, H., y Bryan, J. (2022). readxl: Read Excel Files. R package version 1.4.1. [https://CRAN.R-project.org/package=readxl](https://cran.r-project.org/package=readxl)
- Xie, Y. (2022). knitr: A General-Purpose Package for Dynamic Report Generation in R. R package version 1.40.

![](_page_48_Picture_1.jpeg)

# <span id="page-48-1"></span><span id="page-48-0"></span>6. ANEXOS

### 6.1. ENCUESTA

Enlace a la encuesta y código QR:

<https://wtwc67kw3uu.typeform.com/to/SdRLqeUk>

![](_page_48_Picture_6.jpeg)

![](_page_48_Picture_7.jpeg)

Visualización de la encuesta formato móvil:

![](_page_48_Picture_46.jpeg)

![](_page_49_Picture_1.jpeg)

Visualización de la encuesta formato ordenador:

![](_page_49_Picture_71.jpeg)

Estructura de la encuesta:

![](_page_49_Figure_5.jpeg)

![](_page_49_Figure_6.jpeg)

![](_page_50_Picture_1.jpeg)

![](_page_50_Figure_2.jpeg)

![](_page_50_Figure_3.jpeg)

![](_page_51_Picture_1.jpeg)

### <span id="page-51-0"></span>6.2. SCRIPT DE R

setwd**(**"~/Documentos Profesional/MASTER ICADE/TFM/ultima entrega"**)**

```
# Cargar paquetes
```

```
library(readxl)
library(tidyverse)
library(nortest)
library(corrr)
library(corrplot)
library(knitr)
library(tables)
library(FactoMineR)
library(factoextra)
library(rstatix)
library(ggpubr)
library(car)
```

```
# Importar fichero
```
responses **<-** read\_xlsx**(**"responses.xlsx"**)**

View**(**responses**)**

# Limpieza del data set

#### ## Eliminar variables prescindibles

#### responses2 **<-** responses %>%

 select**(-**c**(**"Escoge el idioma que te resulte más cómodo.", "El trabajo ocupa gran parte de nuestras vidas y en muchas ocasiones repercute sobre nuestra vida privada. Por lo tanto, es natural desear que exista un equilibrio entre la vida personal y la laboral. Desde la \*Universidad Pontificia Comillas ICAI-ICADE\* estamos realizando un estudio para analizar el impacto que tiene el aspecto laboral de nuestras vidas en el bienestar que subjetivamente sentimos. ¡Ayúdanos, por favor!", "¿Estás de acuerdo en participar en esta encuesta?", "¿Quieres facilitar una dirección email para tener acceso a los resultados del estudio?", "Escribe aquí la dirección email donde quieres que te enviemos el estudio completo.", "Start Date (UTC)", "Submit Date (UTC)", "Network ID",

"Tags"**))**

View**(**responses2**)**

#### ## Unificar variables

```
responses2[responses2$Nacionalidad=="Otro",]$Nacionalidad <-
responses2[responses2$Nacionalidad=="Otro",]$`Selecciona tu país.`
responses2 <- mutate_at(responses2, c("¿Cuál es tu comunidad 
autónoma?"), ~replace(., is.na(.), "Extranjero"))
```
![](_page_52_Picture_1.jpeg)

```
View(responses2)
responses3 <- responses2 %>%
   select(-c(`Selecciona tu país.`))
View(responses3)
## Eliminar filas no válidas
responses4 <- responses3 %>%
   filter(`¿Cuál es tu ocupación?` != "No trabajo") %>%
 filter(`¿Cómo te identificas?` != "No binario") %>%
 filter(`¿Cómo te identificas?` != "Prefiero no contestar")
View(responses4)
## Renombramiento de variables
names(responses4)
responses5 <- responses4 %>%
  rename(ID="#",Edad="¿Cuál es tu edad?",ComunidadAutonoma="¿Cuál es 
tu comunidad autónoma?",EstadoCivil="¿Cuál es tu estado civil?",
          Ocupacion="¿Cuál es tu ocupación?",TiempoOcupacion="Tu
ocupación era o es a...",Sector="¿En qué sector trabajas o trabajaste 
en tu último empleo?",
          TamañoEmpresa="¿Cuál es el tamaño aproximado de tu empresa o 
de la última empresa en la que trabajaste?",
         Rol="¿Qué rol tienes o tenías en tu 
trabajo?",ReducidaVacacional="Jornada reducida en épocas 
vacacionales",
         FlexibilidadHoraria="Flexibilidad horaria de entrada y / o 
salida", PermisasoEnfermedad="Permisos por enfermedad de un familiar",
          VacacionesFlexibles="Vacaciones 
flexibles",Descuentos="Descuentos en compras",AyudaMaternidad="Ayudas 
a la maternidad / paternidad",
         ReducidaViernes="Jornada reducida los 
viernes",Seguros="Seguro médico y / o de vida",PlanPensiones="Plan de 
pensiones",
         Sexo="¿Cómo te identificas?",TeletrabajoModalidad="¿De 
cuántos días a la semanas de teletrabajo disponías o dispones?",
         AcuerdoFeedback="¿En qué medida estás de acuerdo con la 
última evaluación del rendimiento que has recibido en tu trabajo?",
         Rendimiento="¿Cómo piensas que es / fue tu desempeño en tu 
trabajo actual o en tu último trabajo?",SL="¿Cómo de feliz te sientes 
(te sentías) en tu trabajo?",
          SWL1="A grandes rasgos mi vida está muy próxima a mi 
ideal.",SWL2="Las condiciones de mi vida son excelentes.",
          SWL3="Estoy satisfecho/a con mi vida.",SWL4="Hasta ahora he 
conseguido las cosas importantes que quiero en la vida.",
         SWL5="Si pudiera vivir mi vida de nuevo, no cambiaría casi 
nada.",AP1="Generalmente, tiendo a estar, ser o sentirme…...36",
         AP2="Generalmente, tiendo a estar, ser o 
sentirme…...38",AP3="Generalmente, tiendo a estar, ser o 
sentirme......40",
         AP4="Generalmente, tiendo a estar, ser o 
sentirme…...44",AP5="Generalmente, tiendo a estar, ser o 
sentirme......45",
```
![](_page_53_Picture_1.jpeg)

```
 AP6="Generalmente, tiendo a estar, ser o 
sentirme…...47",AP7="Generalmente, tiendo a estar, ser o 
sentirme.....49",
         AP8="Generalmente, tiendo a estar, ser o 
sentirme…...51",AP9="Generalmente, tiendo a estar, ser o 
sentirme…...52",
         AP10="Generalmente, tiendo a estar, ser o 
sentirme…...54",AN1="Generalmente, tiendo a estar, ser o 
sentirme......37",
         AN2="Generalmente, tiendo a estar, ser o 
sentirme…...39",AN3="Generalmente, tiendo a estar, ser o 
sentirme.....41",
         AN4="Generalmente, tiendo a estar, ser o 
sentirme…...42",AN5="Generalmente, tiendo a estar, ser o 
sentirme…...43",
         AN6="Generalmente, tiendo a estar, ser o 
sentirme…...46",AN7="Generalmente, tiendo a estar, ser o 
sentirme.....48",
         AN8="Generalmente, tiendo a estar, ser o 
sentirme…...50",AN9="Generalmente, tiendo a estar, ser o 
sentirme......53",
         AN10="Generalmente, tiendo a estar, ser o sentirme…...55")
View(responses5)
## Categorización de variables
responses5$Edad <- factor(responses5$Edad)
responses5$Sexo <- factor(responses5$Sexo)
responses5$Nacionalidad <- factor(responses5$Nacionalidad)
responses5$ComunidadAutonoma <- factor(responses5$ComunidadAutonoma)
responses5$EstadoCivil <- factor(responses5$EstadoCivil)
responses5$Ocupacion <- factor(responses5$Ocupacion, labels =
c("Funcionario","Autónomo","No trabajo +1",
 "No 
trabajo -1","Empresa","Trabajo y estudio"))
responses5$TiempoOcupacion <- factor(responses5$TiempoOcupacion)
responses5$Sector <- factor(responses5$Sector)
responses5$TamañoEmpresa <- factor(responses5$TamañoEmpresa)
responses5$Rol <- factor(responses5$Rol)
responses5$TeletrabajoModalidad <-
factor(responses5$TeletrabajoModalidad)
responses5$AcuerdoFeedback <-
factor(responses5$AcuerdoFeedback,ordered = TRUE, 
                                     labels = c("Totalmente en 
desacuerdo",
                                                 "Muy en 
desacuerdo","En desacuerdo",
                                                 "No fui evaluado","De 
acuerdo","Muy de acuerdo",
                                                 "Totalmente de 
acuerdo"))
responses5$Rendimiento <- factor(responses5$Rendimiento, ordered =
TRUE,
                                  levels = c(1,2,3,4,5,6,7),
                                  labels =
c("Pésimo","Malo","Insuficiente","Suficiente","Bueno","Notable","Excel
ente"))
responses5$SL <- factor(responses5$SL, ordered = TRUE, labels =
c("Nada feliz","Poco feliz","Indiferente","Feliz","Muy feliz"))
```
![](_page_54_Picture_1.jpeg)

```
str(responses5)
## Creación de nuevas variables
responses6 <-
mutate(responses5,SWL=SWL1+SWL2+SWL3+SWL4+SWL5,AP=AP1+AP2+AP3+AP4+AP5+
AP6+AP7+AP8+AP9+AP10,AN=AN1+AN2+AN3+AN4+AN5+AN6+AN7+AN8+AN9+AN10) %>%
               mutate(responses5, NºConciliaciones =
as.numeric(Teletrabajo) + ReducidaVacacional + FlexibilidadHoraria +
PermisasoEnfermedad + VacacionesFlexibles + ReducidaViernes)
### Categorización de teleterabajo tras su uso numérico
responses6$Teletrabajo <- factor(responses6$Teletrabajo, labels =
c("Sin teletrabajo","Con teletrabajo"))
View(responses6)
## Creación de BS
responses7 <- mutate(responses6, ANi1 = abs(AN1 - 6), ANi2 = abs(AN2 -
6), 
                      ANi3 = abs(AN3 - 6), ANi4 = abs(AN4 - 6), 
                      ANi5 = abs(AN5 - 6), ANi6 = abs(AN6 - 6), ANi7 =
abs(AN7 - 6), 
                      ANi8 = abs(AN8 - 6), ANi9 = abs(AN9 - 6), ANi10 =
abs(AN10 - 6)) %>%
  mutate(responses5, ANi = ANi1 + ANi2 + ANi3 + ANi4 + ANi5 + ANi6 +
ANi7 + ANi8 + ANi9 + ANi10)
View(responses7)
responses8 <- mutate(responses7, BS = SWL + AP + ANi)
view(responses8)
### Creación de variables de presencia de conciliación 
responses8$PresenciaConciliacion <- ifelse(responses8$NºConciliaciones 
== 0, 0, 1)
responses8$PresenciaConciliacion <-
factor(responses8$PresenciaConciliacion, labels = c("Sin 
conciliación","Con conciliación"))
## Eliminación de variables ya utilizadas
responses9 <- responses8 %>%
  select(-
c("ReducidaVacacional","FlexibilidadHoraria","PermisasoEnfermedad","Va
cacionesFlexibles",
"Descuentos","AyudaMaternidad","ReducidaViernes","Seguros","PlanPensio
nes","Ninguna","SWL1","SWL2",
"SWL3","SWL4","SWL5","AP1","AN1","AP2","AN2","AP3","AN3","AN4","AN5","
AP4","AP5","AN6","AP6","AN7",
"AP7","AN8","AP8","AP9","AN9","AP10","AN10","ANi1","ANi2","ANi3","ANi4
","ANi5","ANi6","ANi7","ANi8",
```
![](_page_55_Picture_1.jpeg)

```
 "ANi9","ANi10","ANi"))
```

```
View(responses9)
# ANÁLISIS DE LOS RESULTADOS
library(epiDisplay)
library(caret)
library(leaps)
library(MASS)
## Análisis descriptivos
tab1(responses9$Sexo, sort.group = "decreasing", cum.percent = TRUE,
      main = "", ylab = "Frecuencia", col = c("blue4","orange"))
tab1(responses9$Edad, cum.percent = TRUE, main = "", ylab =
"Frecuencia", 
      col =
c("brown3","blue4","orange","azure3","antiquewhite1","black") )
tab1(responses9$Nacionalidad, sort.group = "decreasing", cum.percent =
TRUE,
     main = "", xlab = "Frecuencia", 
     col =
c("brown","black","azure3","antiquewhite1","brown3","orange","blue4"))
tab1(responses9$EstadoCivil, sort.group = "decreasing", cum.percent =
TRUE,
     main = "", ylab = "Frecuencia",
      col =
c("blue4","orange","brown3","antiquewhite1","azure3","black"))
tab1(responses9$Sector, sort.group = "decreasing", cum.percent = TRUE,
      main = "", xlab = "Frecuencia",
     col =
c("darkseagreen1","paleturquoise4","lightcyan","black","azure3","antiq
uewhite1","brown3","orange","blue4") )
tab1(responses9$Rol, sort.group = "decreasing", cum.percent = TRUE,
      main = "", ylab = "Frecuencia",
      col = c("blue4","orange","brown3","antiquewhite1"))
tab1(responses9$Ocupacion, sort.group = "decreasing", cum.percent =
TRUE,
      main = "", ylab = "Frecuencia",
     col =c("blue4","orange","brown3","antiquewhite1","azure3","black"))
tab1(responses9$TiempoOcupacion, sort.group = "decreasing", 
cum.percent = TRUE,
     main = "", ylab = "Frecuencia", col = c("blue4","orange"))
tab1(responses9$Rendimiento, cum.percent = TRUE,
      main = "", ylab = "Frecuencia", col =
c("blue4","orange","brown3","antiquewhite1","azure3"))
responses9$Rendimiento <- factor(responses9$Rendimiento, labels =
c("3","4","5","6","7"))
legend(x="right",legend =
c("Excelente","Notable","Bueno","Suficiente","Insuficiente","Malo","Pé
simo"), 
        fill =
c("orange","blue4","brown3","antiquewhite1","azure3","lightcyan","blac
k") )
```
![](_page_56_Picture_1.jpeg)

```
responses9$AcuerdoFeedback <- factor(responses9$AcuerdoFeedback, 
labels = c("1","2","3","No fui evaluado","De acuerdo","Muy de 
acuerdo",
"Totalmente de acuerdo"))
tabpct(responses9$AcuerdoFeedback, responses9$Rendimiento, 
        main = "", 
        ylab = "Rendimiento", las = 1, xlab = "Acuerdo con el 
feedback",
        col = c("azure3","antiquewhite1","brown3","blue4","orange") )
legend(x="right",legend =
c("Excelente","Notable","Bueno","Suficiente","Insuficiente","Malo","Pé
simo"), 
        fill =
c("orange","blue4","brown3","antiquewhite1","azure3","lightcyan","blac
k") )
summary(responses9$BS)
summary(responses9$NºConciliaciones)
## CORRELACIONES
### Pruebas de normalidad
lillie.test(responses9$BS)
qqnorm(responses9$BS, main = "", ylab = "Cuantiles de la muestra", 
xlab = "Cuantiles teóricos")
qqline(responses9$BS)
lillie.test(responses9$NºConciliaciones)
qqnorm(responses9$NºConciliaciones,main = "", 
        ylab = "Cuantiles de la muestra", xlab = "Cuantiles teóricos")
qqline(responses9$NºConciliaciones)
### Correlación de Spearman BS vs Nº conciliaciones
cor.test(responses9$NºConciliaciones,responses9$BS, method =
"spearman")
### Correlación con V de Cramer: Rendimiento vs SL vs Presencia de 
conciliación
### Test de independencia Chi cuadrado
str(responses9)
chisq.test(responses9$SL, responses9$Rendimiento)
chisq.test(responses9$SL, responses9$PresenciaConciliacion)
chisq.test(responses9$Rendimiento, responses9$PresenciaConciliacion)
### V de Cramer RS vs SL vs PC
library(rcompanion)
cramerV(responses9$SL, responses9$Rendimiento, conf = 0.99)
cramerV(responses9$SL, responses9$PresenciaConciliacion, conf = 0.99)
cramerV(responses9$Rendimiento, responses9$PresenciaConciliacion, conf 
= 0.99)
```
![](_page_57_Picture_1.jpeg)

```
### Correlación Punto Biseral Bs con la categórica binaria
library(ltm)
biserial.cor(responses9$BS,responses9$PresenciaConciliacion, level =
2)
##ANOVA BS vs SL vs Rendimiento
### BS vs Rendimiento
#### Búsqueda de outliers
boxplot(responses9$BS~responses9$Rendimiento, ylab = "BS",xlab =
"Rendimiento", col = "orange")
#### Pruebas de normalidad
summary(responses9$Rendimiento)
by(responses9$BS,responses9$Rendimiento=="Excelente", lillie.test)
by(responses9$BS,responses9$Rendimiento=="Notable", lillie.test)
by(responses9$BS,responses9$Rendimiento=="Bueno", shapiro.test)
by(responses9$BS,responses9$Rendimiento=="Suficiente", shapiro.test)
#### Pruebas de homocedasticidad
fligner.test(responses9$BS,responses9$Rendimiento)
#### Aplicación del ANOVA
analisis <- aov(BS ~ Rendimiento, data = responses9)
summary(analisis)
#### Pruebas post hoc
TukeyHSD(analisis)
### BS vs SL
#### Búsqueda de outliers
g_caja <- boxplot(responses9$BS~responses9$SL, ylab = "BS",xlab =
"SL", col = "orange")
g_caja$out
which(responses9$BS %in% g_caja$out)
responses10 <- responses9[-c(67,76,83,123,139),]
g_caja2 <- boxplot(responses10$BS~responses10$SL, ylab = "BS",xlab =
"SL", col = "orange")
#### Pruebas de normalidad
summary(responses10$SL)
by(responses10$BS,responses10$SL=="Muy feliz", lillie.test)
by(responses10$BS,responses10$SL=="Feliz", lillie.test)
by(responses10$BS,responses10$SL=="Indiferente", shapiro.test)
```

```
#### Pruebas de homocedasticidad
```
![](_page_58_Picture_1.jpeg)

```
fligner.test(responses10$BS,responses10$SL)
#### Aplicación del ANOVA
analisis2 <- aov(BS ~ SL, data = responses10)
summary(analisis2)
#### Pruebas post hoc
TukeyHSD(analisis2)
# MODELO PREDICTIVO DE CLASIFICACIÓN
## En el modelo no son válidos los factores ordenados. 
responses9$Rendimiento <- factor(responses9$Rendimiento, ordered =
FALSE)
responses9$SL <- factor(responses9$SL, ordered = FALSE)
responses9$AcuerdoFeedback <- factor(responses9$AcuerdoFeedback, 
ordered = FALSE)
## Eliminamos la variables ID para la creación del modelo (no es una 
variable explicativa)
df_model <- responses9 %>% select(-c(ID))
## Comprobar que todas la variables son numéricas o categóricas 
(factores)
glimpse(df_model)
## Semilla para la generación de numeros aleatorios, consiguiendo 
trazabilidad en los resultados
set.seed(2022)
## Librerías
library(caret)
library(caTools)
## Separación entre train y test
spl = sample.split(df_model$Rendimiento, SplitRatio = 0.8)
train = subset(df_model, spl==TRUE) # 80% para entrenamiento
test = subset(df_model, spl==FALSE) # 20% para testeo
print(dim(train)) # 122 individuos
print(dim(test)) # 30 individuos
## 10-folds
fold_index <- createFolds(train$Rendimiento,
                           # number of folds
                          k = 10,
                           # return as list
                          list = T, 
                           # return numbers corresponding positions
```
![](_page_59_Picture_1.jpeg)

```
 returnTrain = T)
## Cross validation (validación)
ctrl <- trainControl(method="cv", index = fold_index)
## k-Nearest Neighbors (KNN) - Modelo predictivo de clasificación 
(variable objetivo categórica)
m_knn <- train(form = Rendimiento ~.,
                data = train,
                method = 'knn',
                trControl = ctrl) # Cross-validation
print(m_knn)
plot(m_knn, ylab = "Certeza (Validación cruzada)", xlab = "Vecinos") 
#KNN 10-fold Cross-Validation
pred_knn <- predict(m_knn, newdata = test)
tbl_knn <- confusionMatrix(pred_knn, test$Rendimiento)
tbl_knn
# CITAR R Y PAQUETES DE R
citation()
citation("readxl")
citation("tidyverse")
citation("nortest")
citation("corrr")
citation("corrplot")
citation("knitr")
citation("tables")
citation("FactoMineR")
citation("factoextra")
citation("rstatix")
citation("ggpubr")
citation("car")
citation("epiDisplay")
citation("leaps")
citation("MASS")
citation("rcompanion")
citation("ltm")
```
citation**(**"caret"**)** citation**(**"caTools"**)**